# **GEORGE Memory Management: Address space and Segmentation**

*CS 571: Operating Systems (Spring 2020)* Lecture 6a

Yue Cheng

Some material taken/derived from:

• Wisconsin CS-537 materials created by Remzi Arpaci-Dusseau.

Licensed for use under a Creative Commons Attribution-NonCommercial-ShareAlike 3.0 Unported License.

### Announcement

- HW1 posted on BB
- Due next Monday, 03/09, 11:59pm

## Today's outline

- 1. Address space
- 2. Virtual memory accesses
- 3. Relocation
- 4. Segmentation

## Early Systems

- OS was a set of libraries
- OS sat in memory starting at physical address 0
- The rest was used by running program

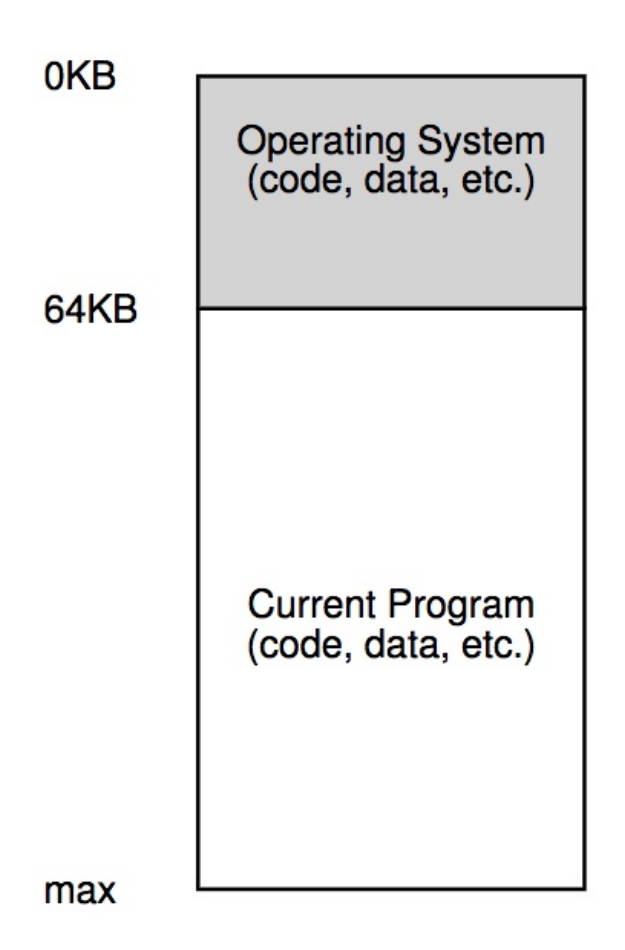

### Multiprogramming & Time Sharing

- OS makes sure each process is confined to its own address space in memory
- One naïve implementation:
	- <base register & limit register> pair

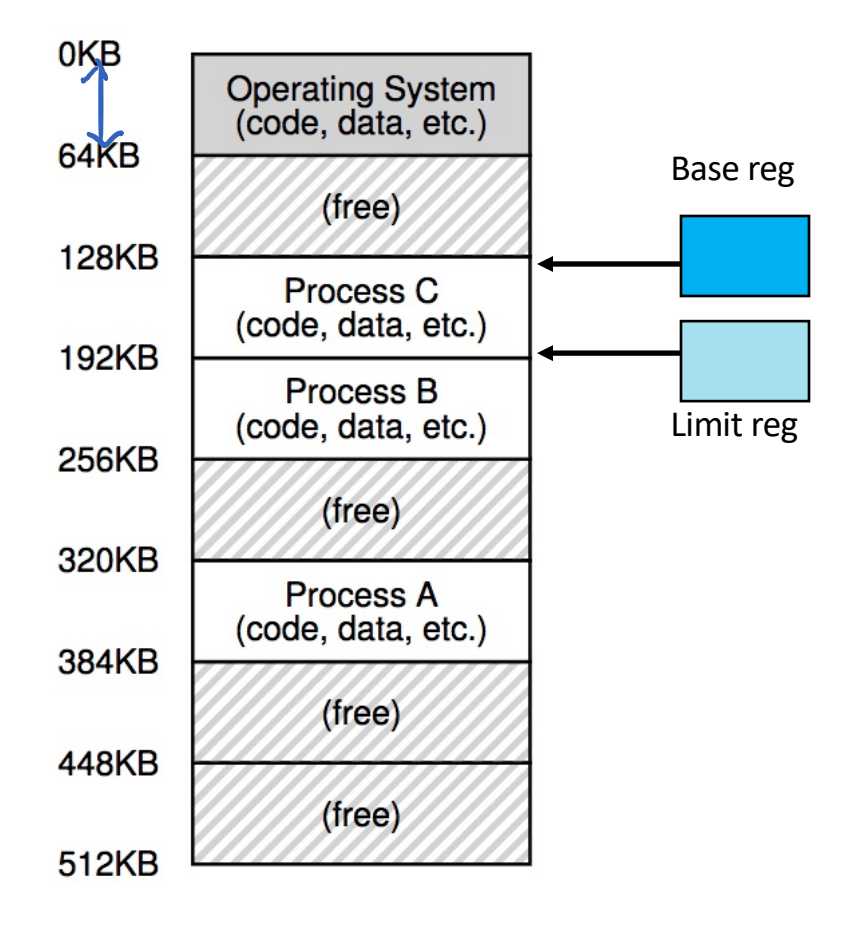

#### The Abstraction

- A process has a set of addresses that map to a collection of bytes
- This set is called an address space

• Review: what stuff is in an address space?

#### Match that Segment!

$$
\frac{\inf x}{\inf \min (\inf x)} \ll \sqrt{\frac{q}{\det \text{val}}}
$$
\n
$$
\frac{\inf y}{\inf y} \ll \frac{\left(\frac{q}{\det x} + \arg y\right)}{\det x}
$$
\n
$$
\frac{\inf x}{\det x} = \frac{\arg(\text{val})}{\det x}
$$

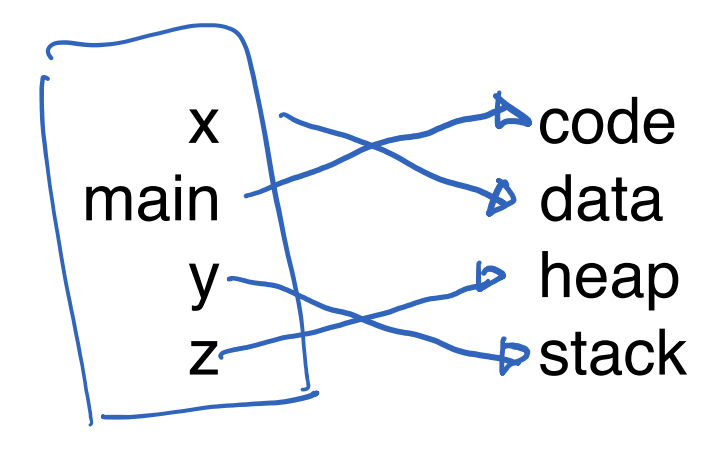

#### Match that Segment!

```
int x;
int main(int argc, char *argv[]) {
    int y;
    int *_z = malloc(sizeof(int));
}
```
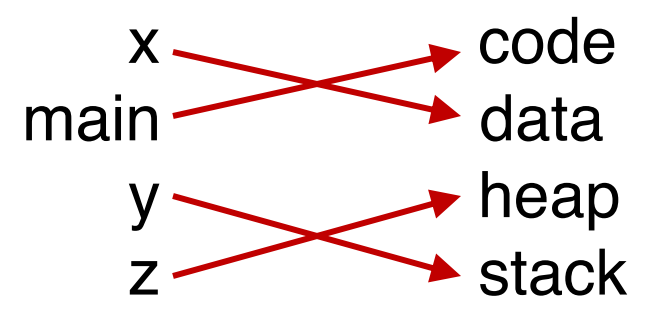

#### Match that Segment!

```
int x;
int main(int argc, char *argv[]) {
    int y;
    int *_z = malloc(sizeof(int));
}
```
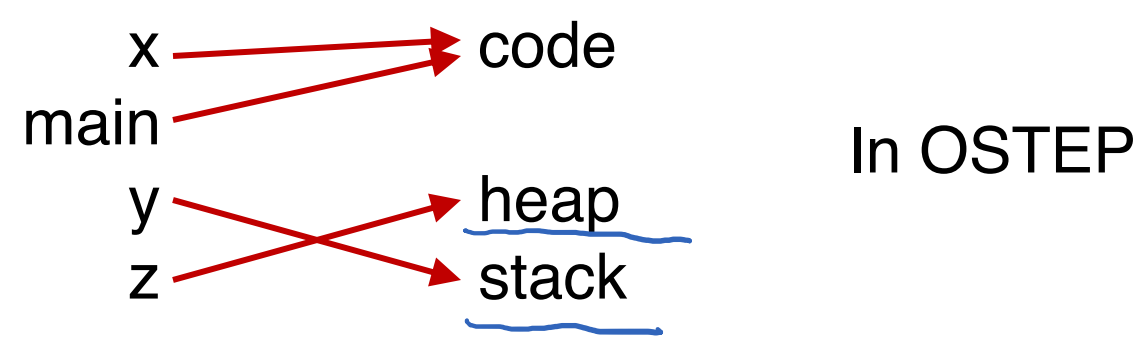

### The Address Space

- Address space
	- An easy-to-use abstraction of physical memory
- The address space is the running program's view of memory in the system
	- Virtual address or logical address
	- Physical address refers to those seen by the memory unit hardware
- The user program generates *logical* addresses; it never sees the **real** physical addresses

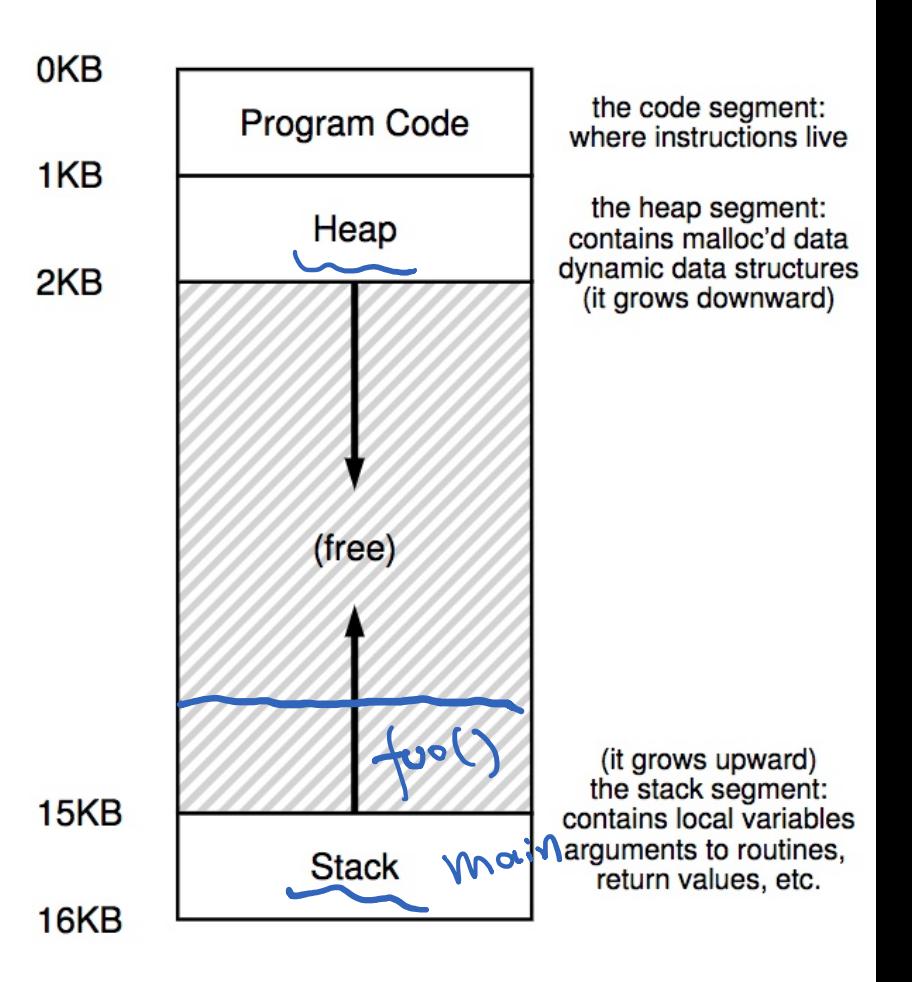

### High-level Goals

- Transparency
	- User program behaves as if it has its own private physical memory
- Efficiency
	- Space and time efficient memory virtualization
	- Performance relies on hardware support (e.g., TLBs)
- Protection
	- Isolation property
	- User process shouldn't access or affect anything outside its own address space

### All Memory Addresses You See are Virtual

• Any address that a programmer can see is a virtual address

#include <stdio.h> #include <stdlib.h> int main(int argc, char  $*argv[]$ ) { printf("location of code : %p\n", (void \*) main); printf("location of heap : %p\n", (void \*) malloc(1)); int  $x = 3$ ; printf("location of stack :  $p \in N$ , (void \*)  $(k)$ ; return x;

#### Result:

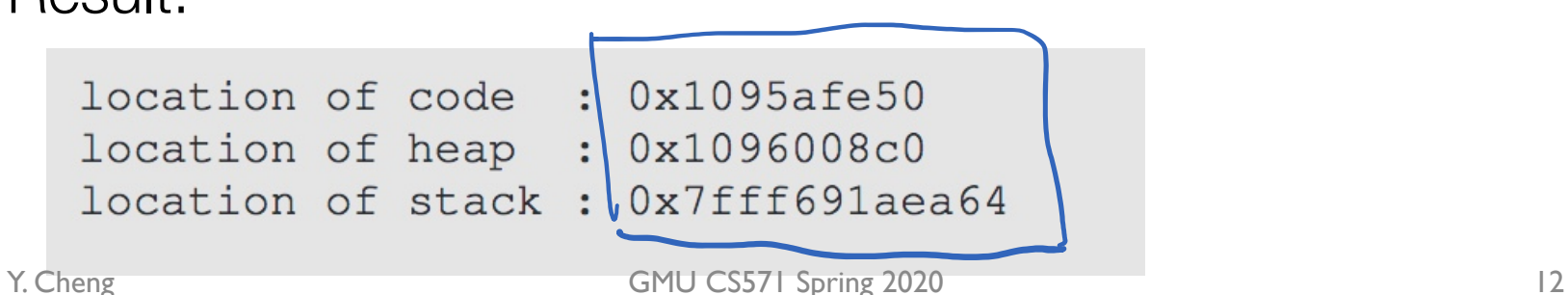

```
_main:
                                                0000000100000fa0 pushq %rbp
                                                0000000100000fa1 movq %rsp, %rbp
                                                0000000100000fa4 xorl %eax, %eax
                                                0000000100000fa6 movl %edi, -0x4(%rbp)
                                                0000000100000fa9 movq %rsi, -0x10(%rbp)
                                                0000000100000fad movl 0x8(%rbp), %edi
                                                0000000100000fb0 addl $0x2, %edi
                                                0000000100000fb3 movl %edi, 0x8(%rbp)
                                                0000000100000fb6 popq %rbp
                                                0000000100000fb7 retq
#include <stdio.h>
#include <stdlib.h>
int main(int argc, char *argv[]) {
    int x;
    x = x + 2;
}
```
Mac OSX

% otool -tv demo (or objdump in Linux)

#### Virtual Memory Accesses  $\bm{\times}$ \_main: 0000000100000fa0 pushq %rbp #include <stdio.h> 0000000100000fa1 movq %rsp, %rbp #include <stdlib.h> 0000000100000fa4 xorl %eax, %eax 0000000100000fa6 movl %edi, -0x4(%rbp) 0000000100000fa9 movq %rsiV-0x10(%rbp) int main(int argc, char \*argv[]) { 0000000100000fad movl 0x8(%rbp), %edi int x; 0000000100000fb0 addl \$0x2, %edi  $x = x + 2;$ 0000000100000fb3 movl & edi, 0x8(%rbp)

% otool -tv demo (or objdump in Linux)

0000000100000fb6 popq %rbp

0000000100000fb7 retq

}

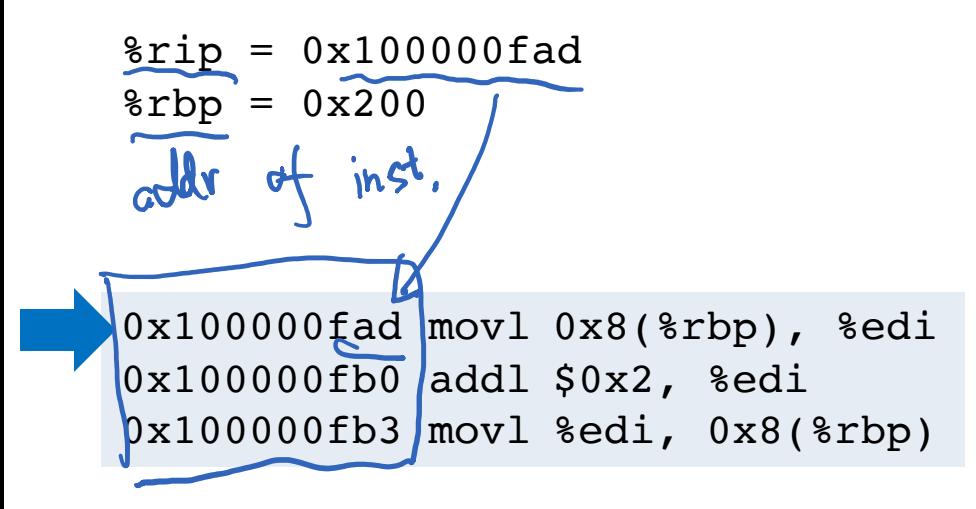

**Memory accesses:**

 $%$ rip = 0x100000fad  $8$ rbp = 0x200

**Memory accesses:**

Fetch instr. at addr 0x100000fad

 $%$ rip = 0x100000fad  $8$ rbp = 0x200

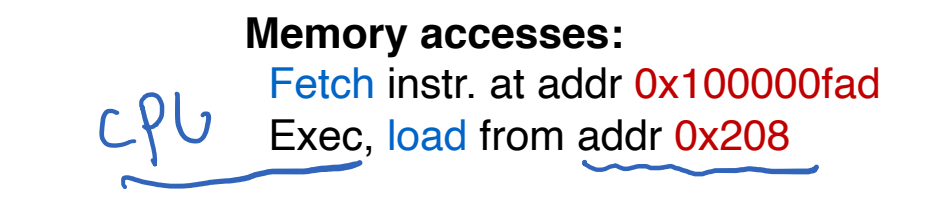

 $%$ rip = 0x100000fb0  $8$ rbp = 0x200

#### **Memory accesses:**

Fetch instr. at addr 0x100000fad Exec, load from addr 0x208

 $%$ rip = 0x100000fb0  $8$ rbp =  $0x200$ 

**Memory accesses:**

Fetch instr. at addr 0x100000fad Exec, load from addr 0x208

Fetch instr. at addr 0x100000fb0

 $%$ rip = 0x100000fb0  $8$ rbp =  $0x200$ 

0x100000fad movl 0x8(%rbp), %edi Exec, no load 0x100000fb0 addl \$0x2, %edi 0x100000fb3 movl %edi, 0x8(%rbp)

#### **Memory accesses:**

Fetch instr. at addr 0x100000fad Exec, load from addr 0x208

Fetch instr. at addr 0x100000fb0

 $%$ rip = 0x100000fb3  $8$ rbp =  $0x200$ 

 $0x100000fad$  movl  $0x8$ (\*rbp), \*edi Exec, no load 0x100000fb0 addl \$0x2, %edi 0x100000fb3 movl %edi, 0x8(%rbp)

**Memory accesses:**

Fetch instr. at addr 0x100000fad Exec, load from addr 0x208

Fetch instr. at addr 0x100000fb0

 $%$ rip = 0x100000fb3  $8$ rbp =  $0x200$ 

0x100000fad movl 0x8(%rbp), %edi 0x100000fb0 addl \$0x2, %edi 0x100000fb3 movl %edi, 0x8(%rbp)

**Memory accesses:**

Fetch instr. at addr 0x100000fad Exec, load from addr 0x208

Fetch instr. at addr 0x100000fb0 Exec, no load

Fetch instr. at addr 0x100000fb3

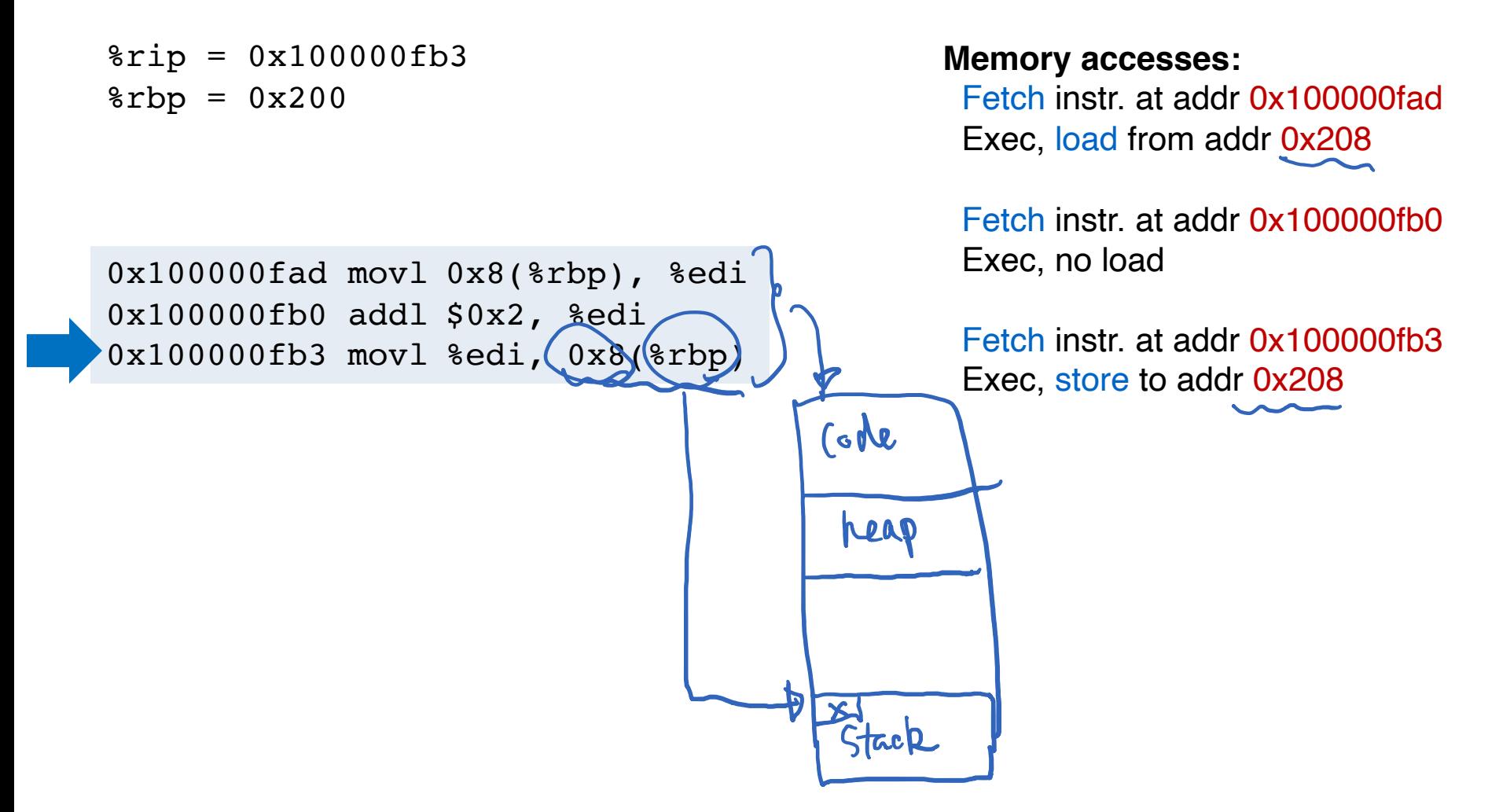

 $%$ rip = 0x100000fb3  $8rbp = 0x200$ 

0x100000fad movl 0x8(%rbp), %edi 0x100000fb0 addl \$0x2, %edi 0x100000fb3 movl %edi, 0x8(%rbp)

**Memory accesses:**

Fetch instr. at addr 0x100000fad Exec, load from addr 0x208

Fetch instr. at addr 0x100000fb0 Exec, no load

Fetch instr. at addr 0x100000fb3 Exec, store to addr 0x208

#### **How to relocate the memory access in a way that is transparent to the process?**

## How to Run Multiple Programs?

- Approaches:
	- Static relocation
	- Dynamic relocation
	- Segmentation

#### Static Relocation

- Idea: rewrite each program before loading it into memory as a process
- Each rewrite uses different addresses and pointers
- Change jumps, loads, etc.
- Q: Can any addresses be unchanged?

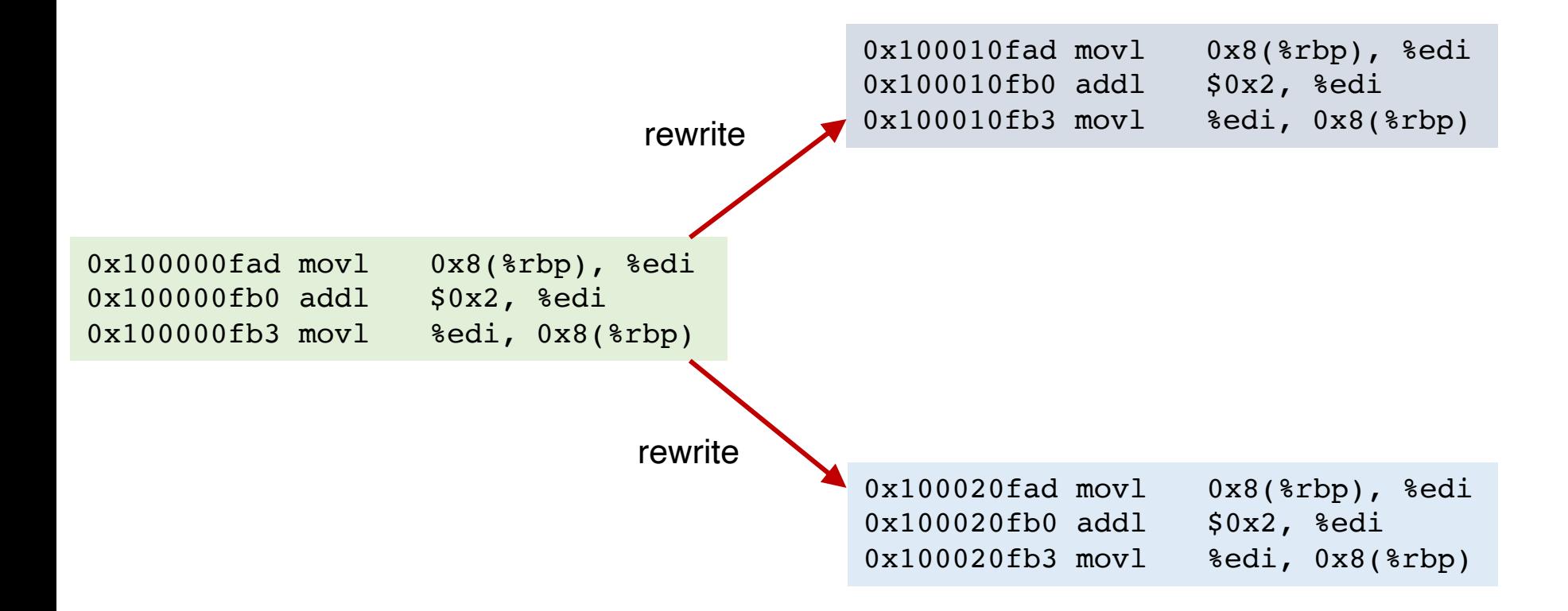

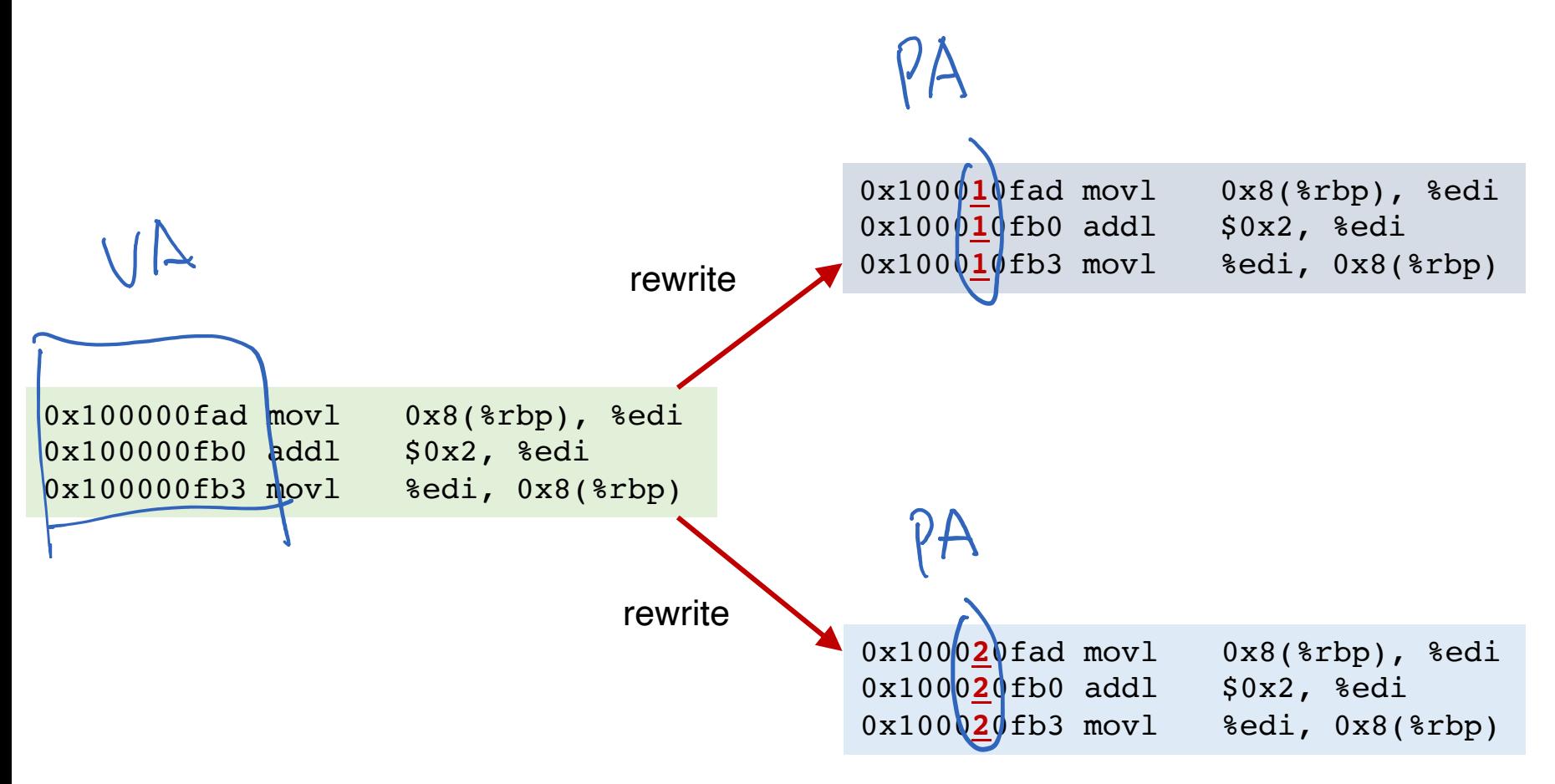

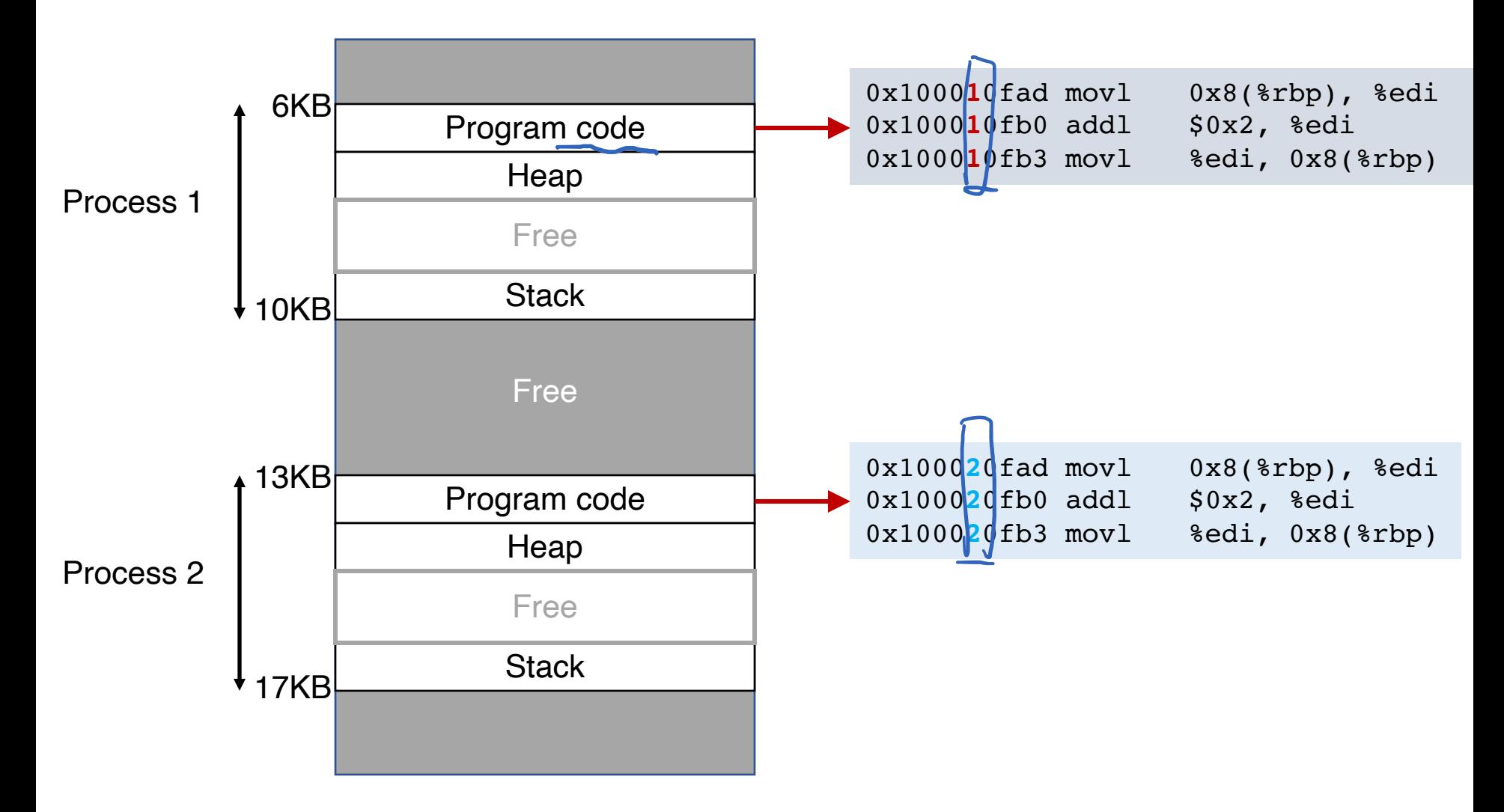

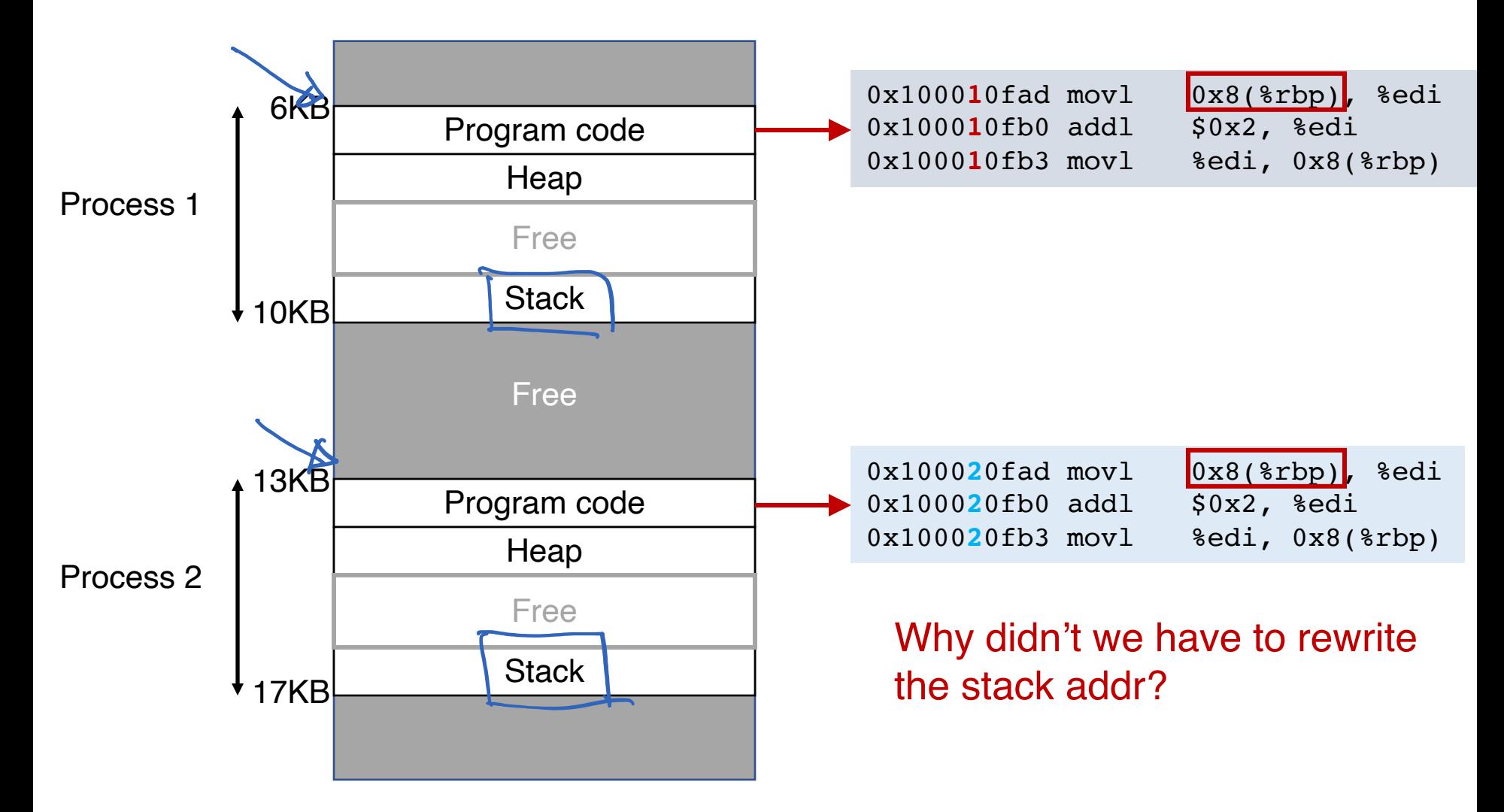

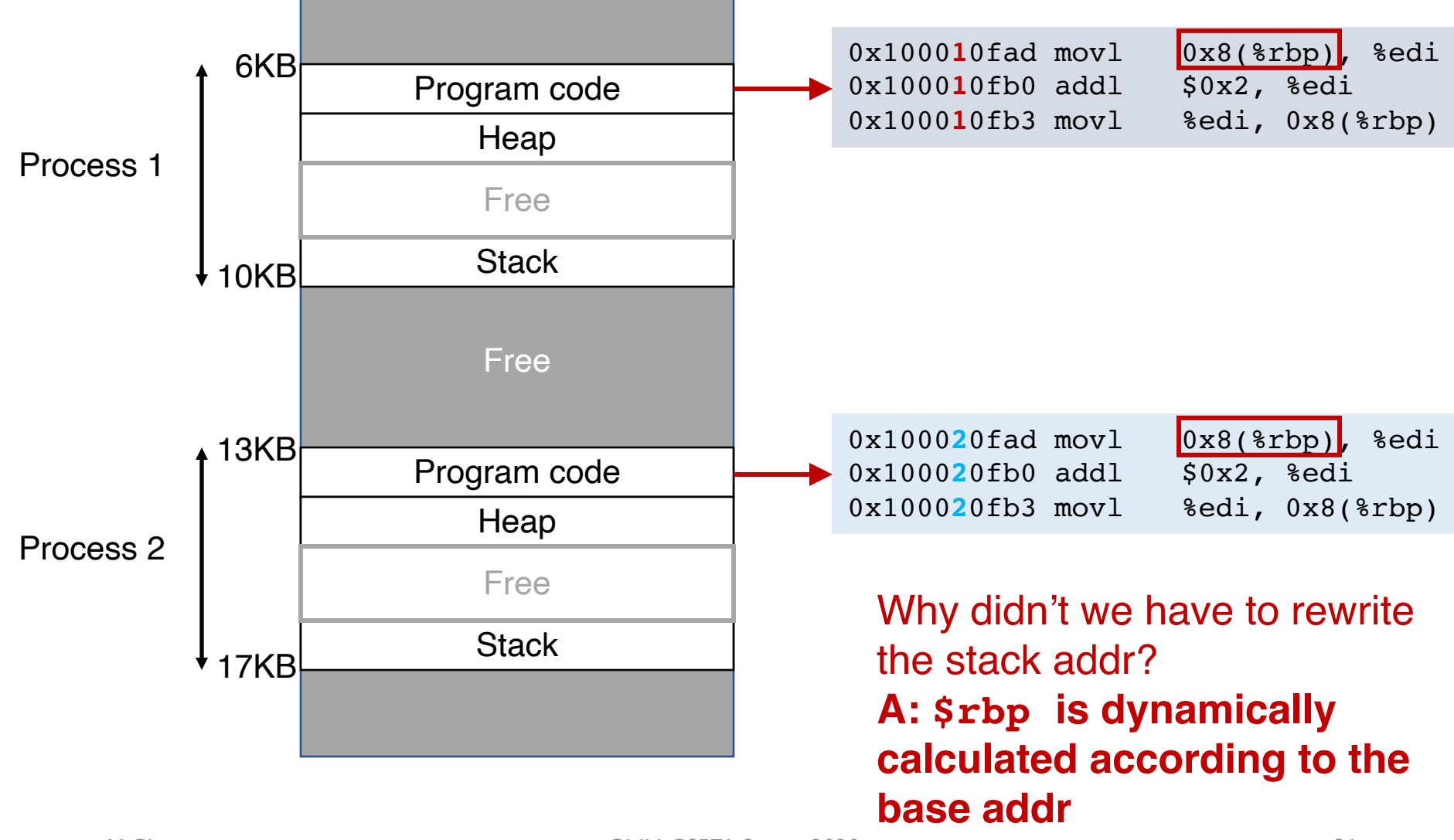

Y. Cheng GMU CS571 Spring 2020

## How to Run Multiple Programs?

#### • Approaches:

- Static relocation
- Dynamic relocation
	- Base
	- Base-and-Bounds
- Segmentation

#### Base

- Idea: translate virtual address to physical by adding an offset each time
- Store base addr in a base register
- Each process has a different value in the base register when running

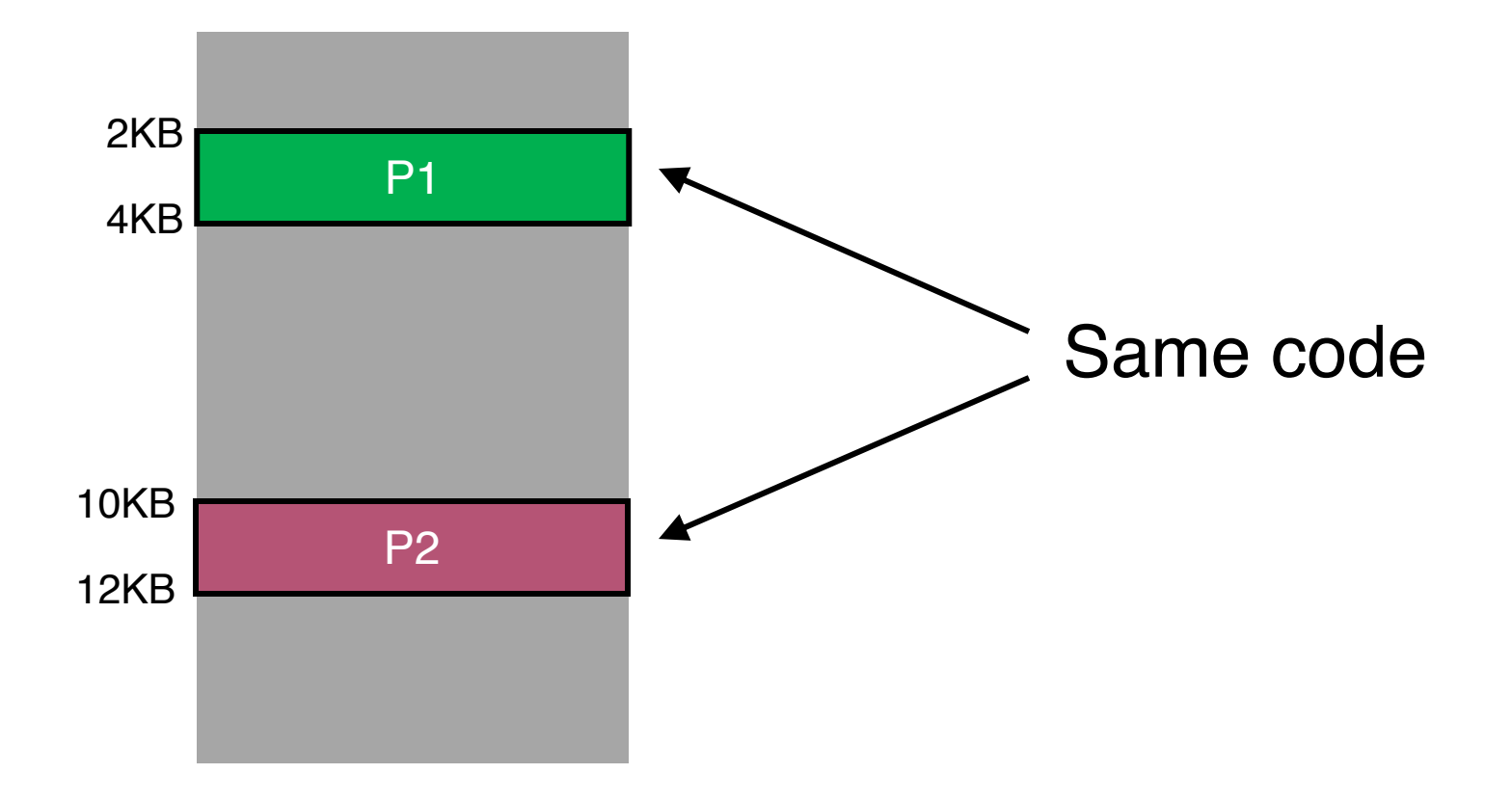

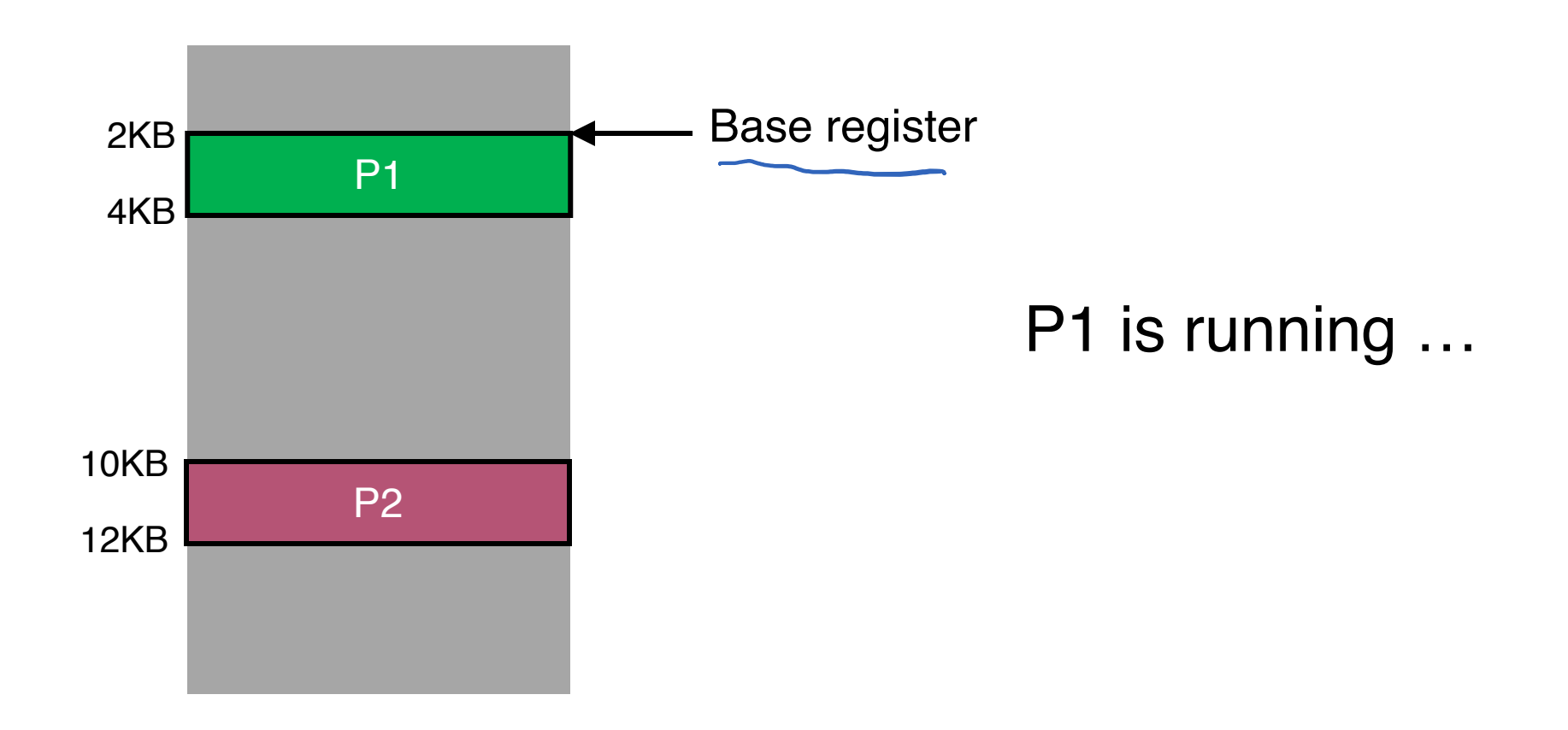

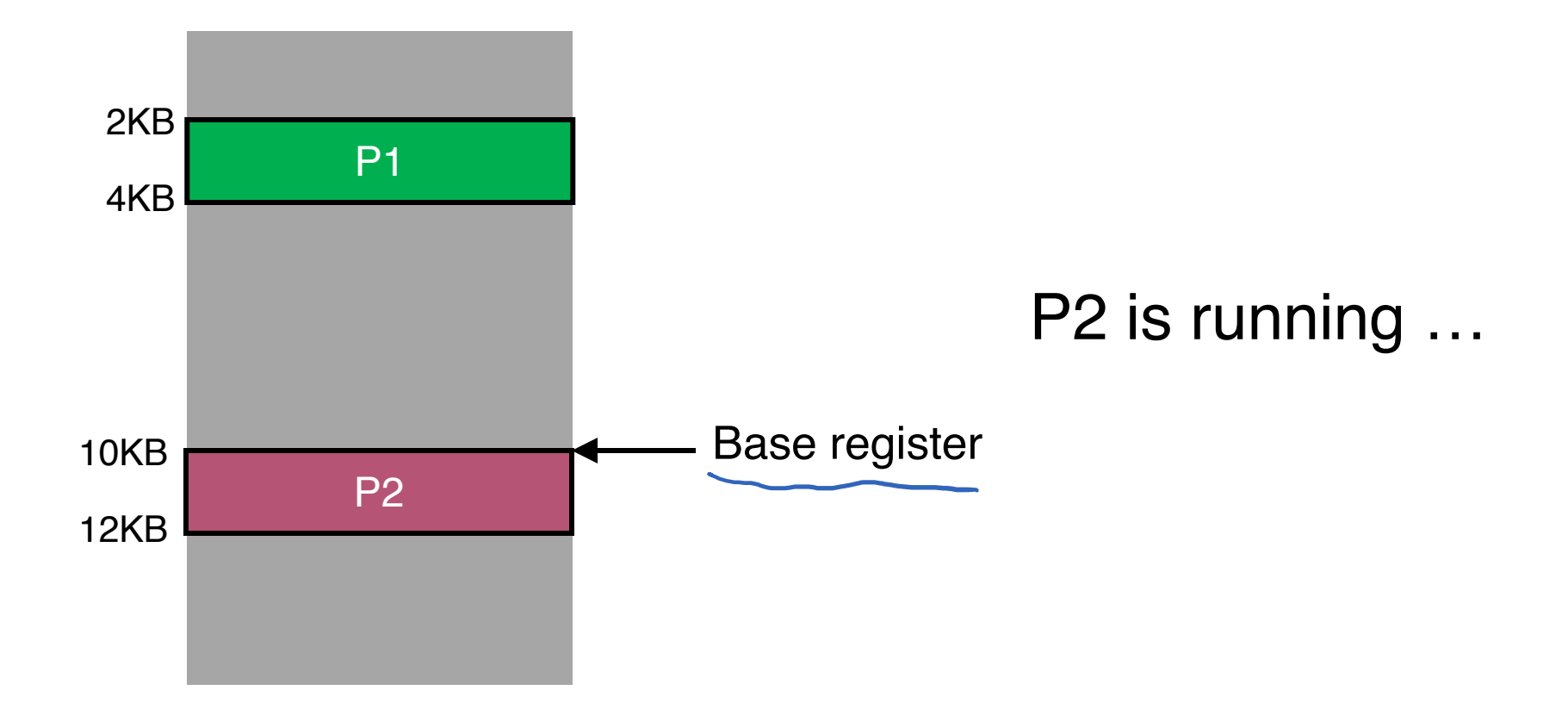

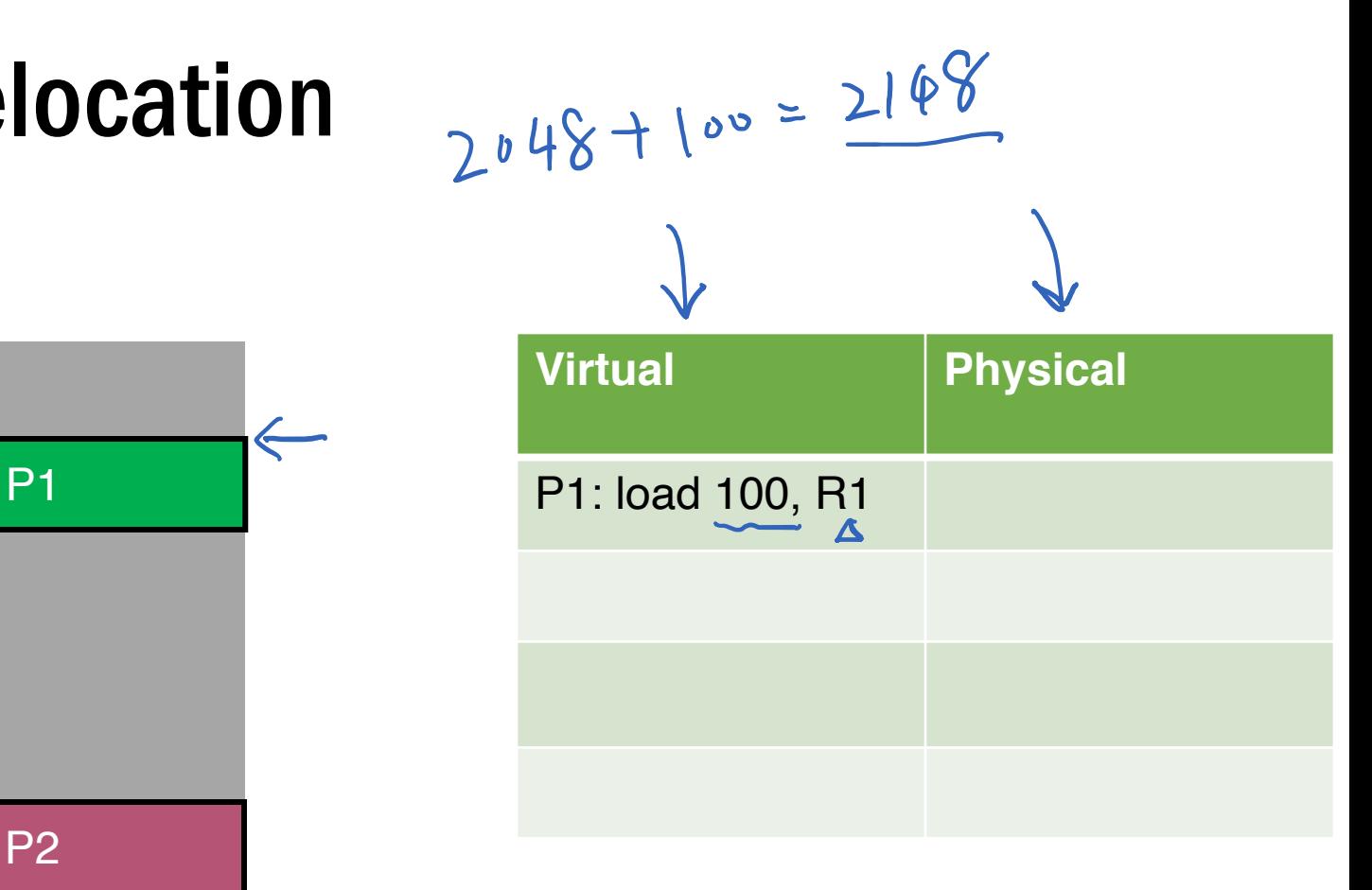

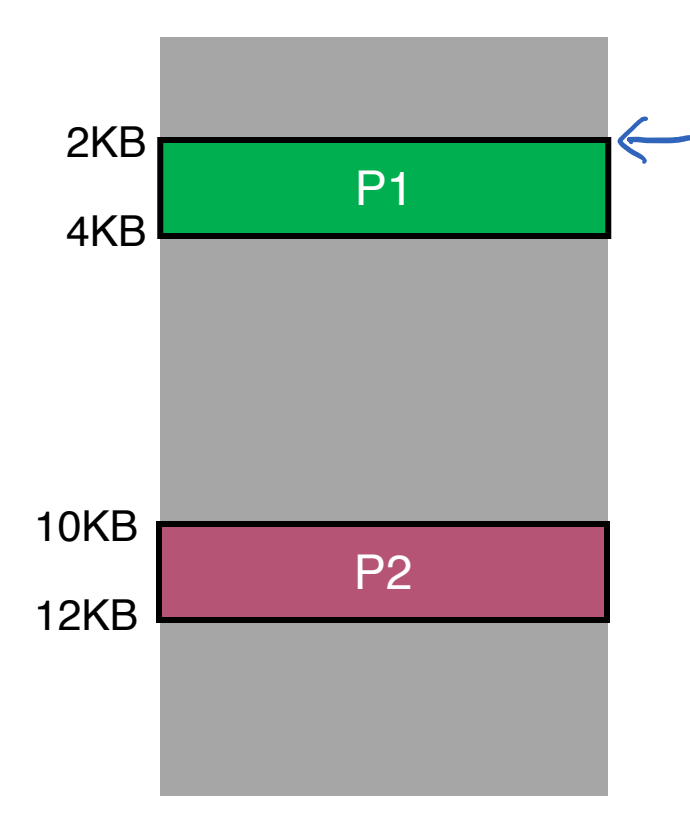

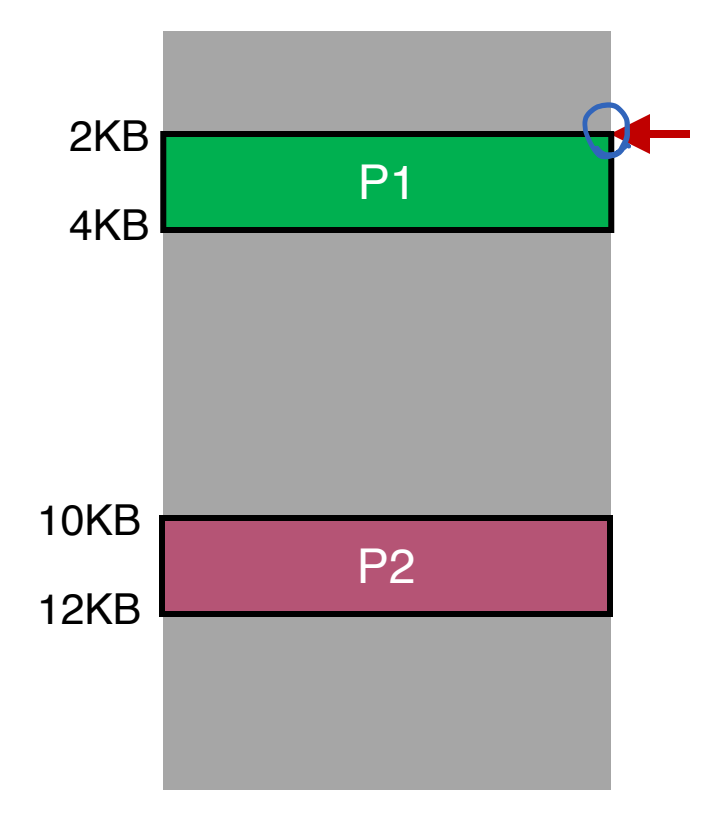

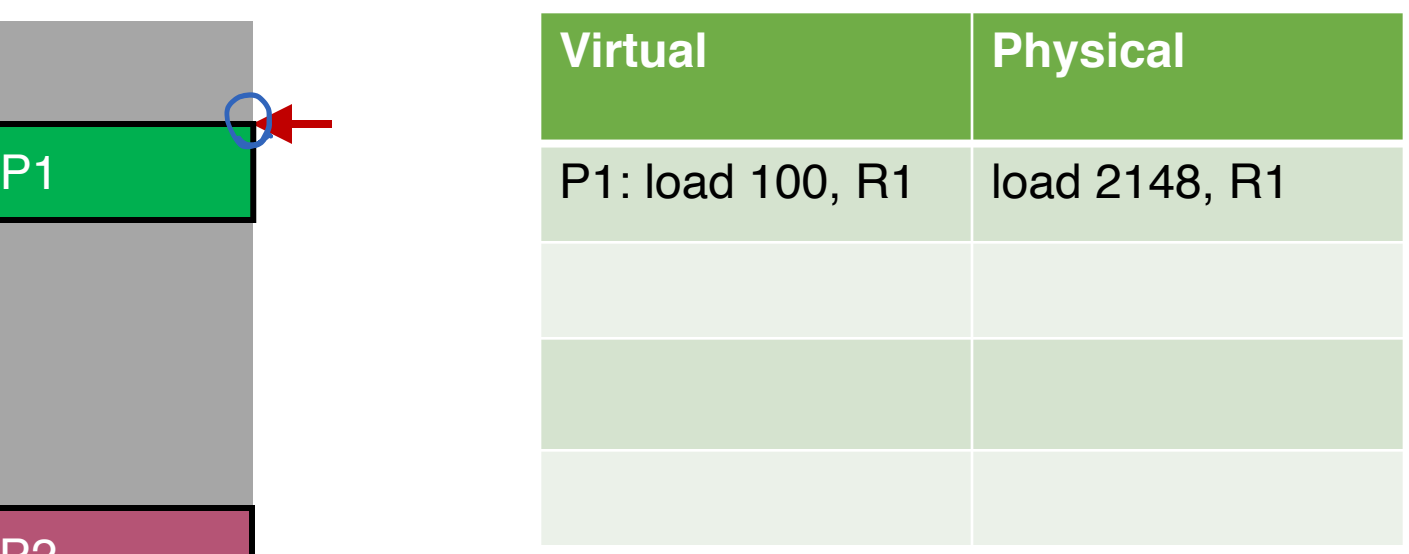

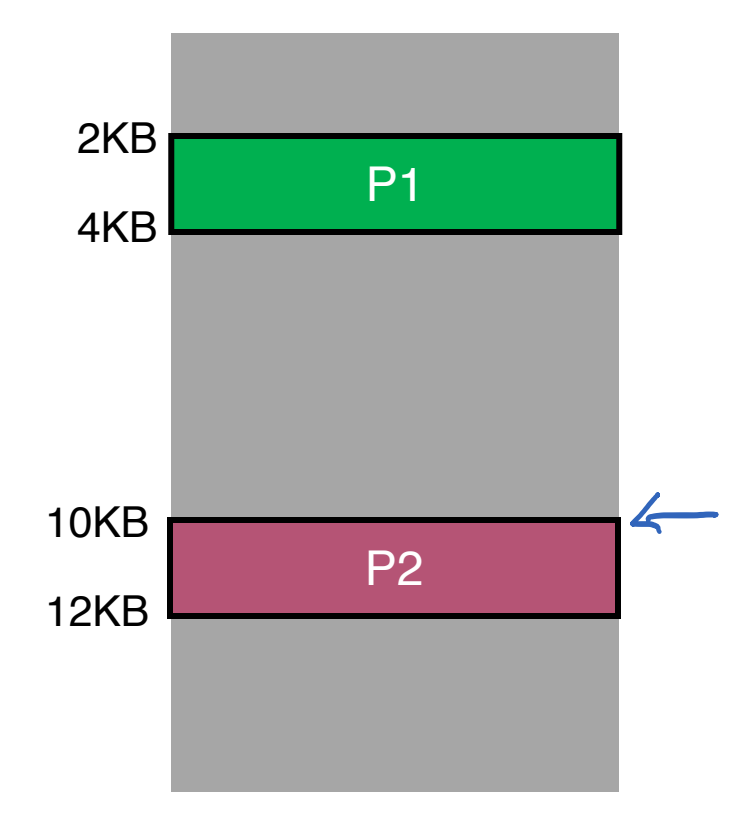

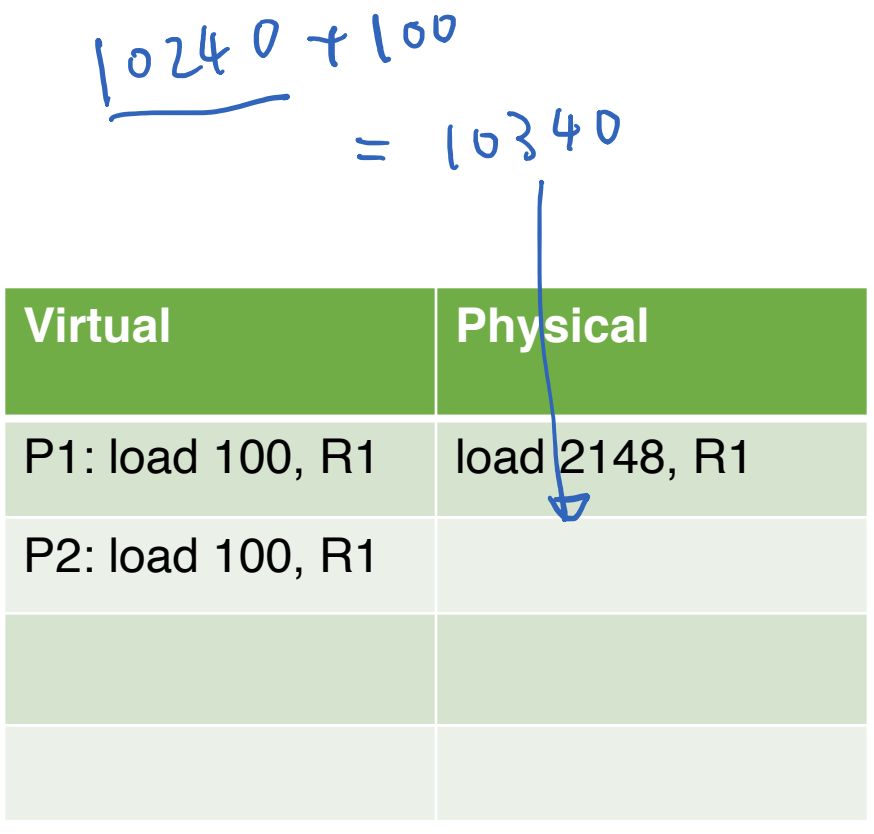

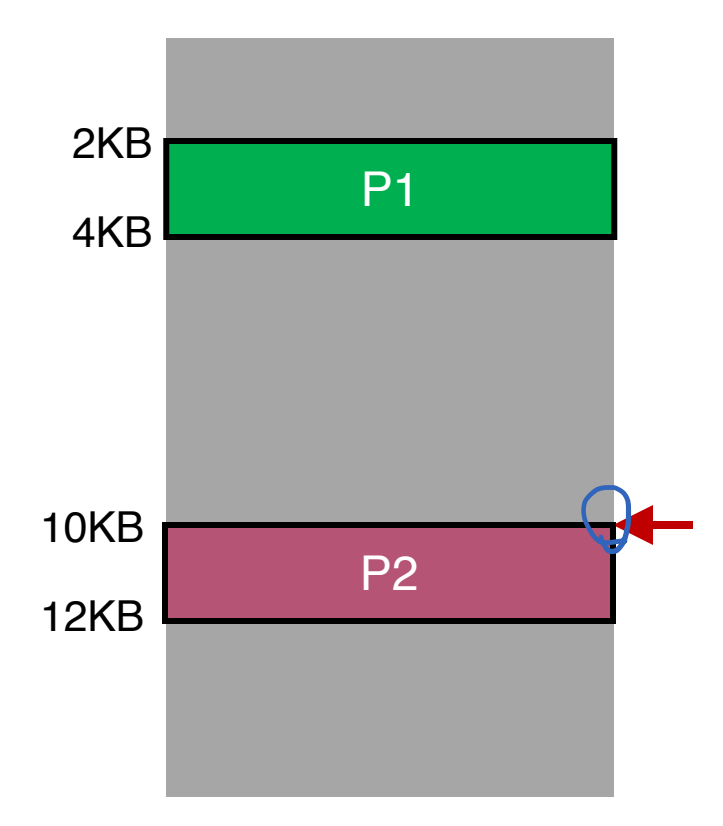

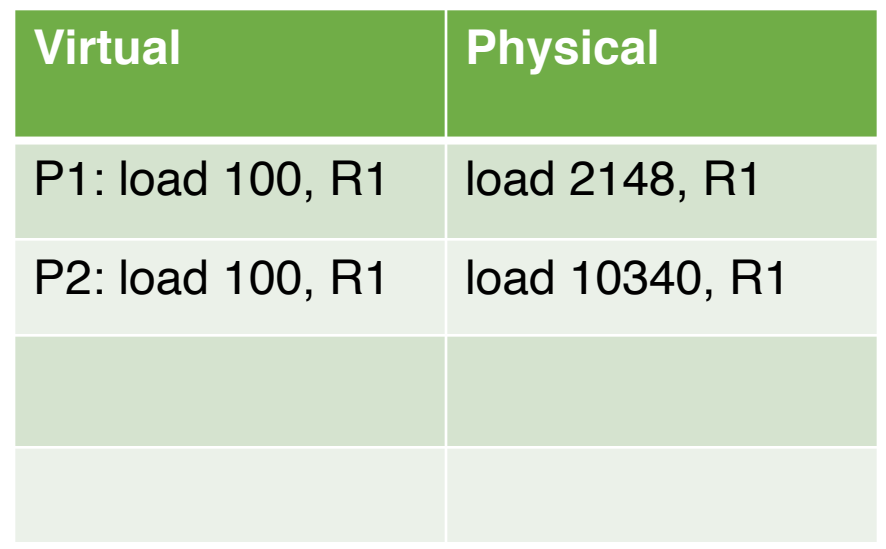

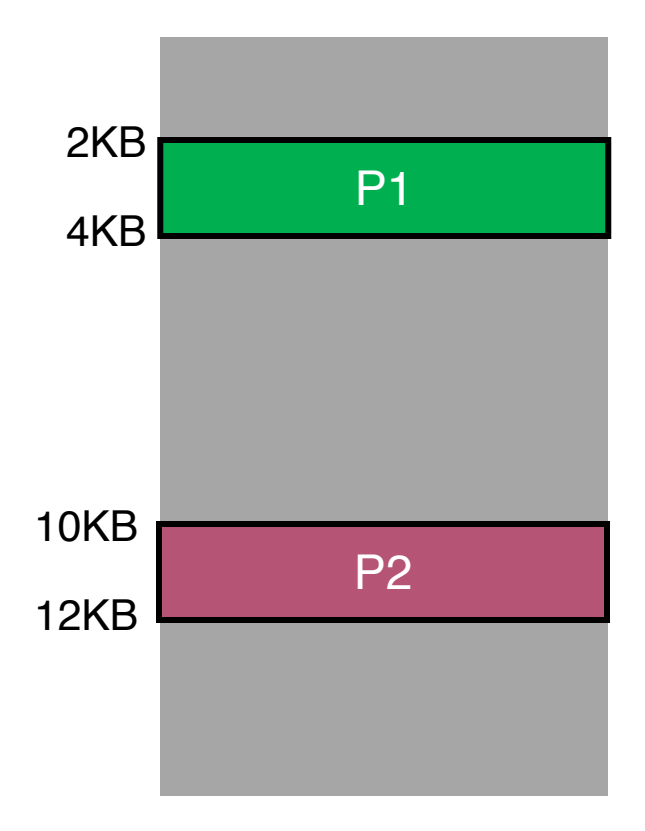

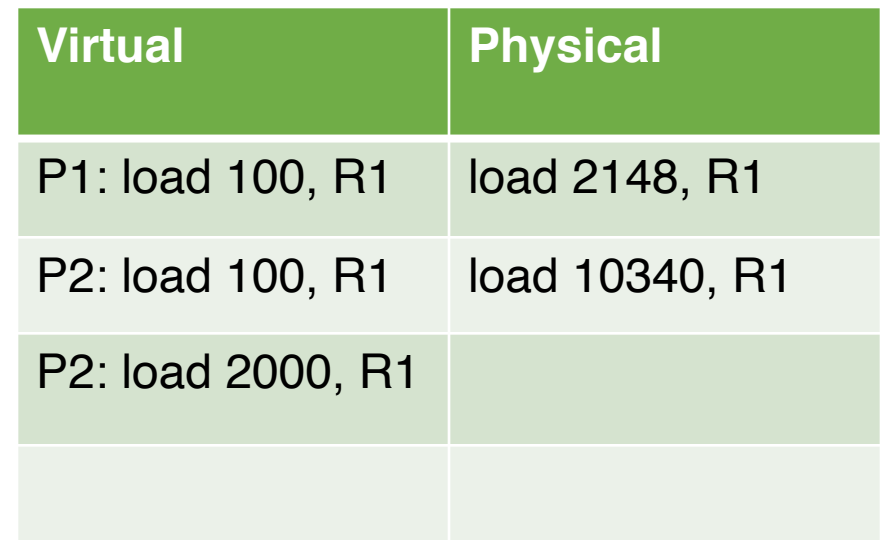

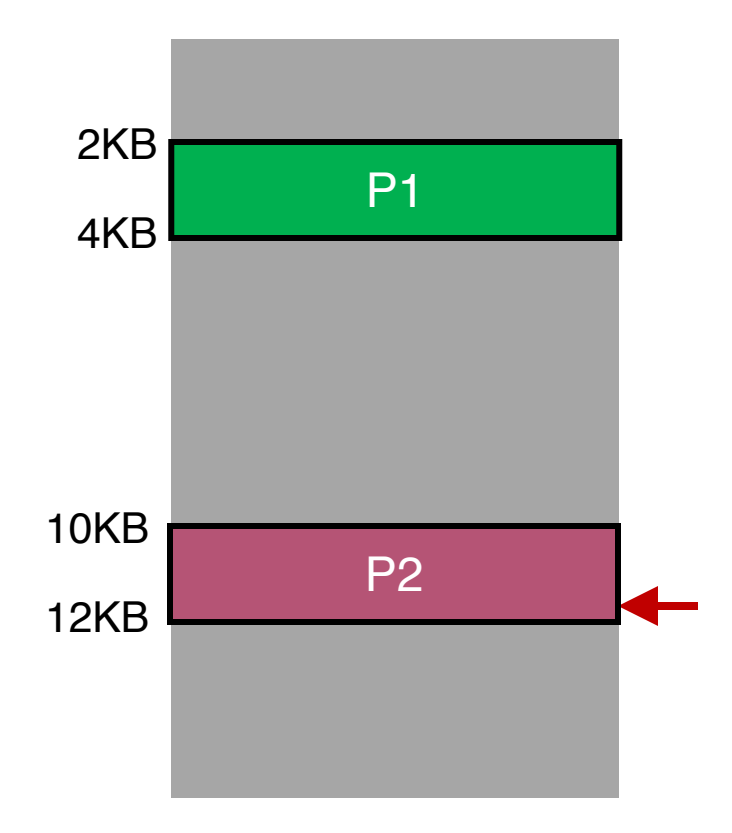

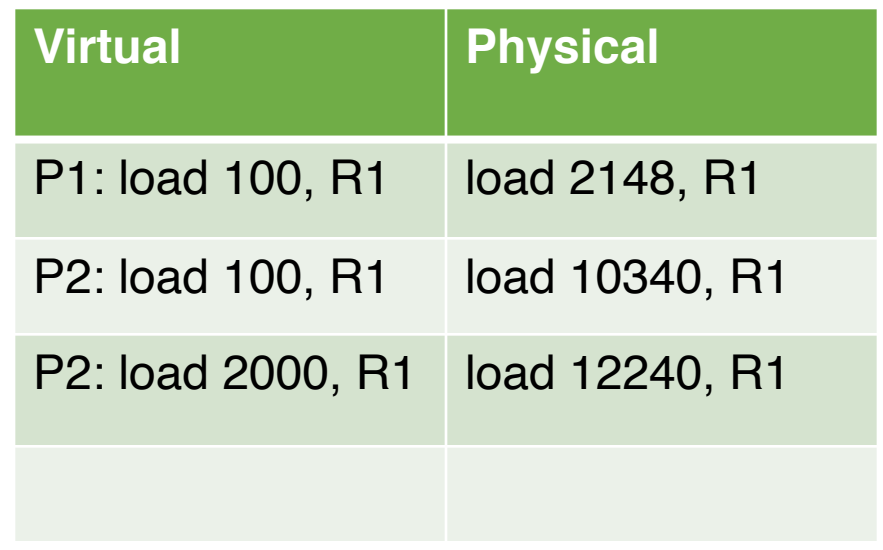

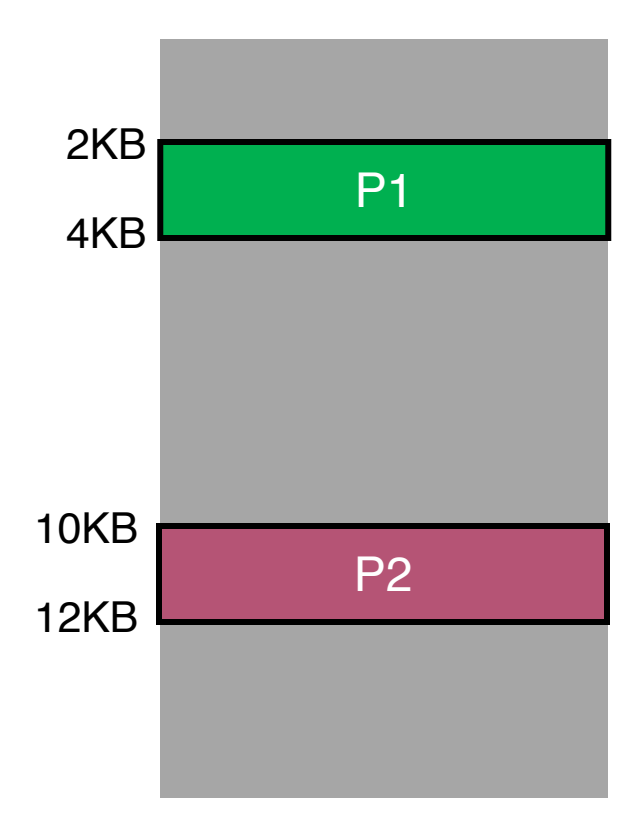

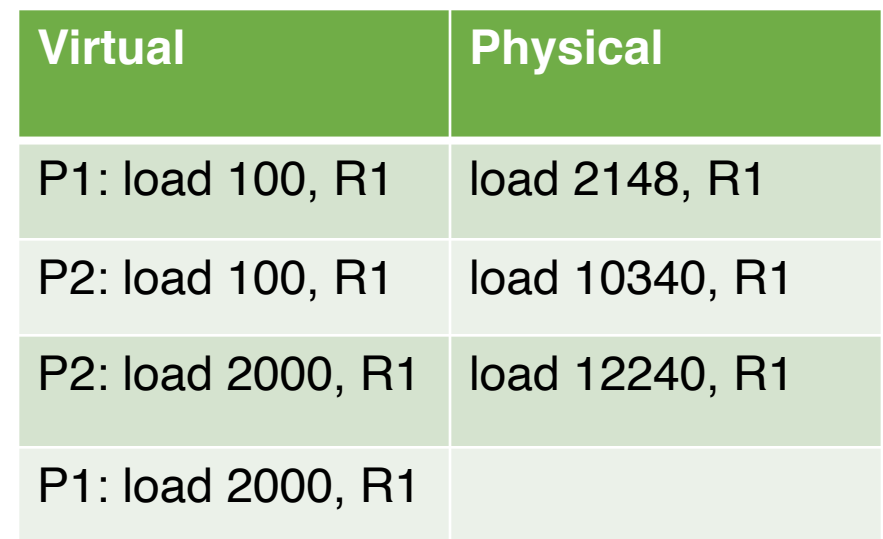

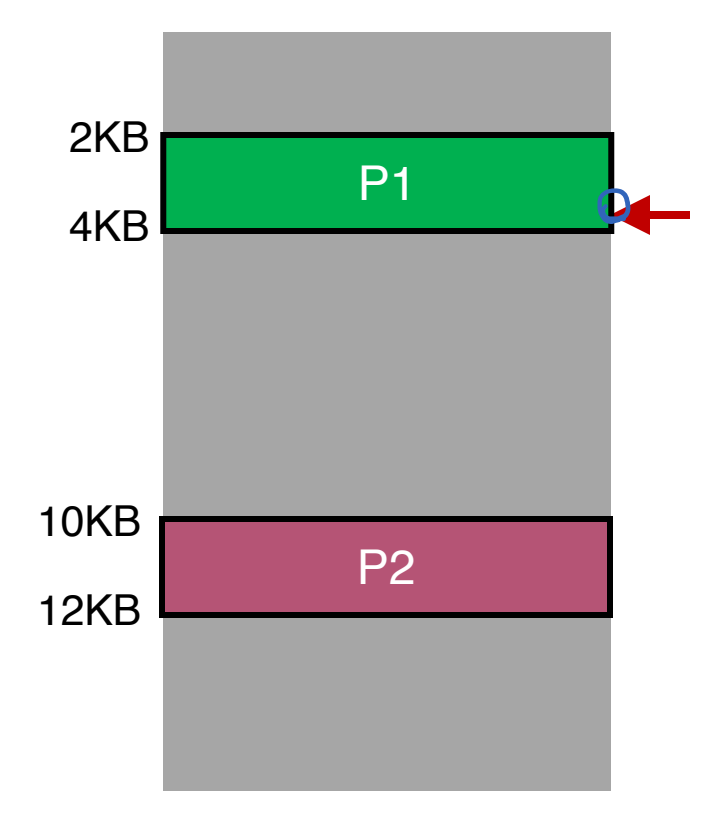

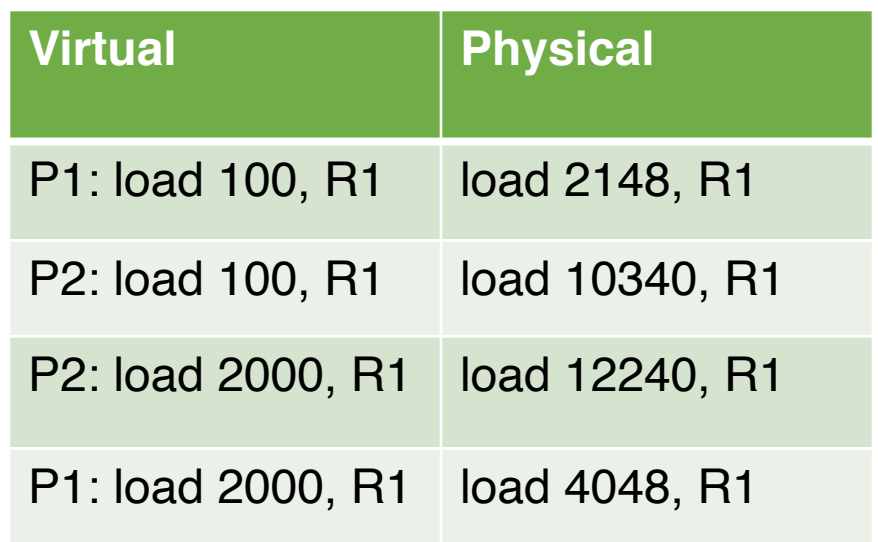

#### Base Relocation Hardware

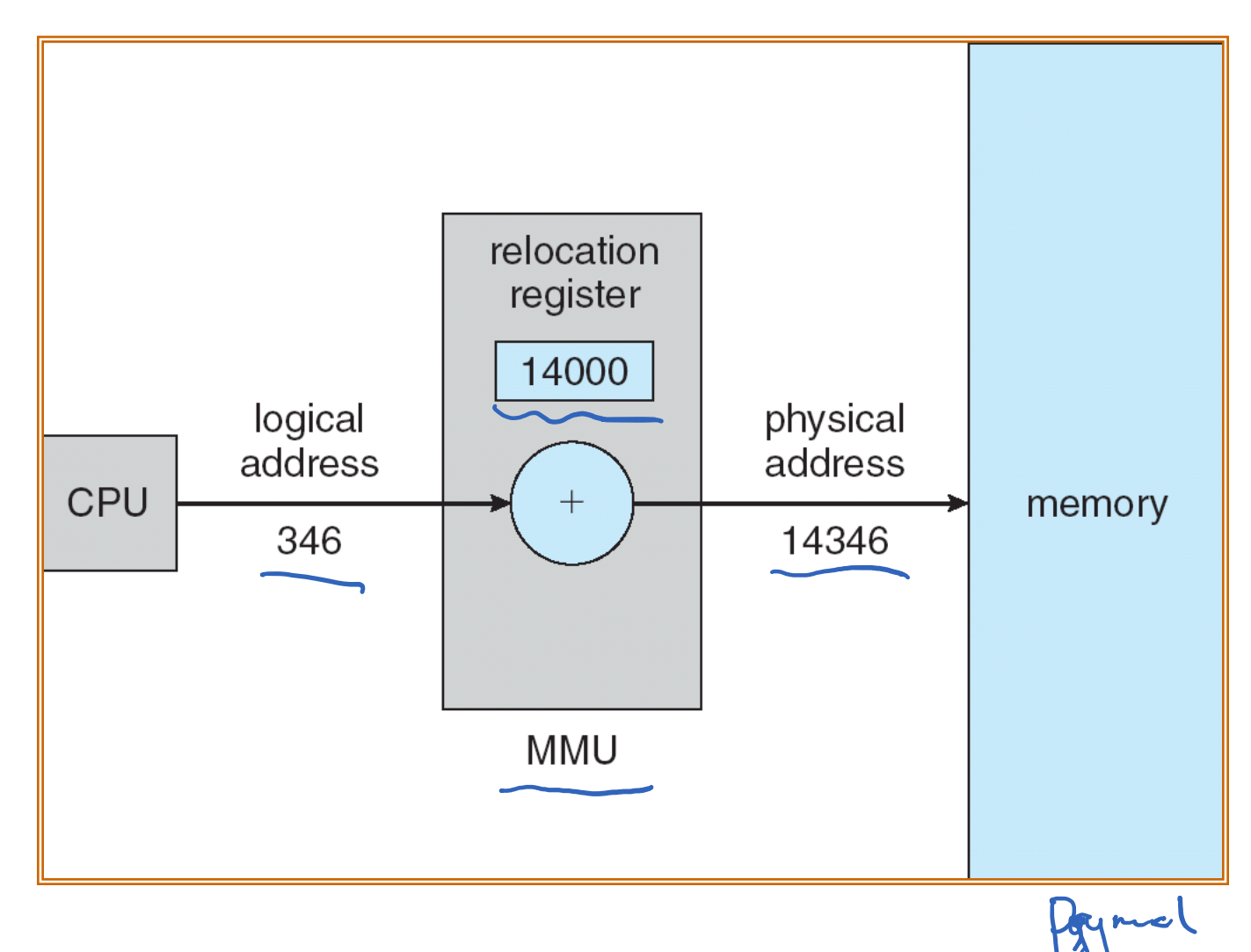

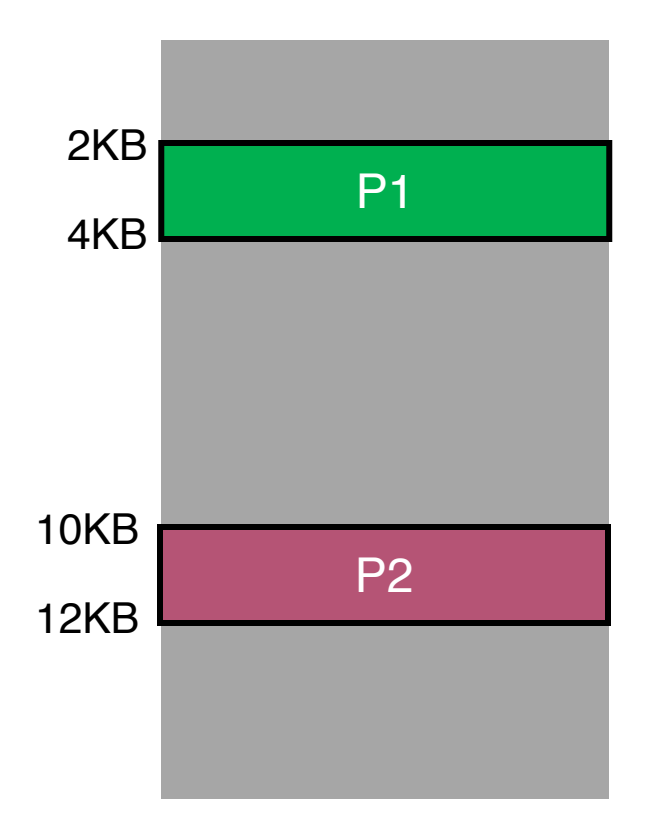

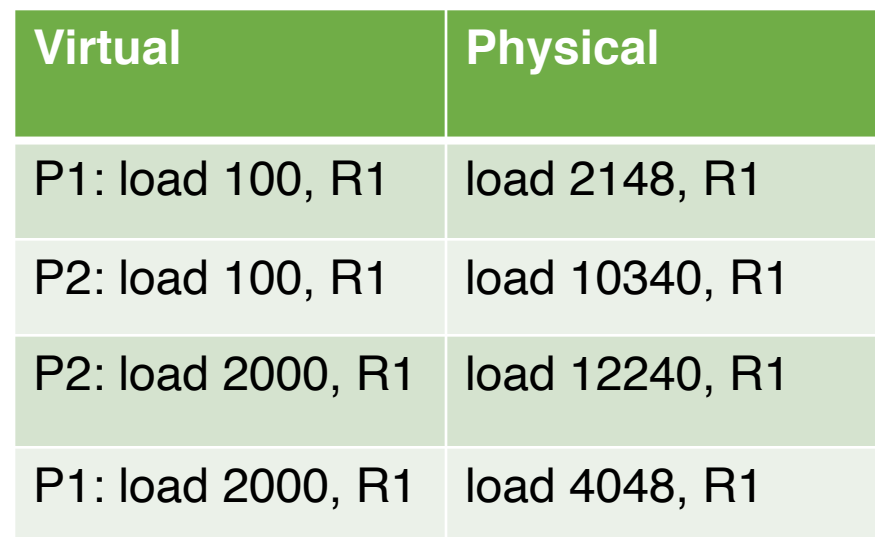

**Can P1 hurt P2? Can P2 hurt P1?**

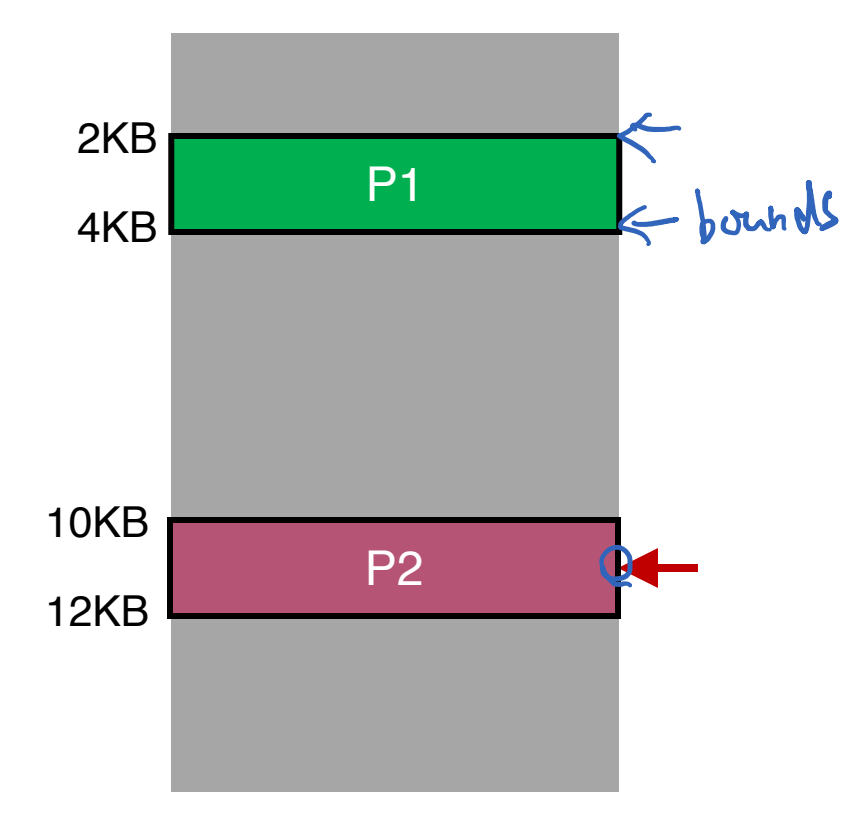

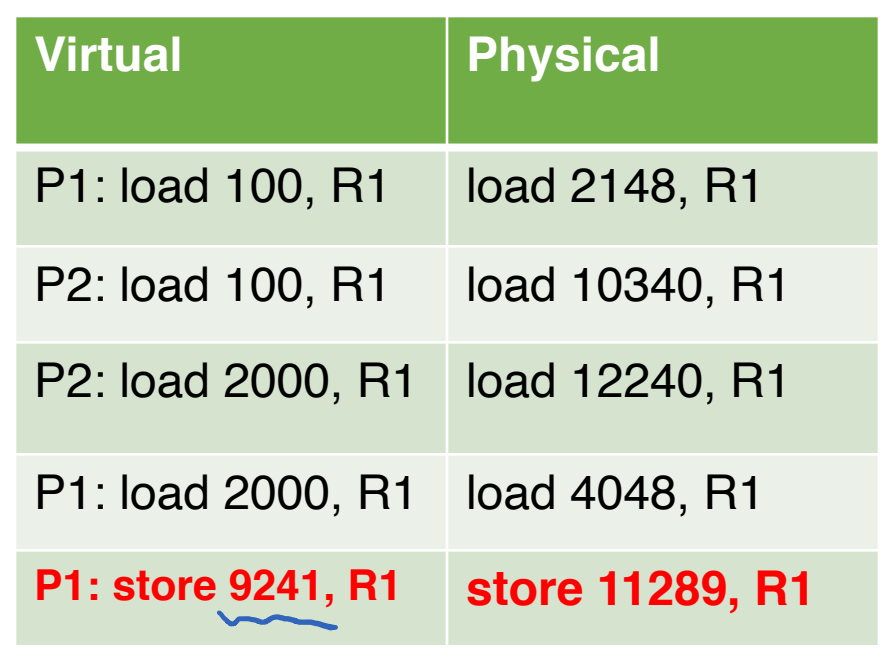

**Can P1 hurt P2? Can P2 hurt P1?**

**Overflow!** Y. Cheng GMU CS571 Spring 2020

## How to Run Multiple Programs?

#### • Approaches:

- Static relocation
- Dynamic relocation
	- Base
	- Base-and-Bounds
- Segmentation

- Idea: add bound register to avoid "overflow"
- Two CPU registers
	- Base register
	- Bounds register (or limit register)

physical addr = virtual addr + base

- The base-and-bounds hardware referred to as Memory Management Unit (MMU)
- Protection: The hardware provides special instructions to modify the base and bounds register
	- Allowing OS to change them when different processes run
	- Privileged (only in kernel mode)

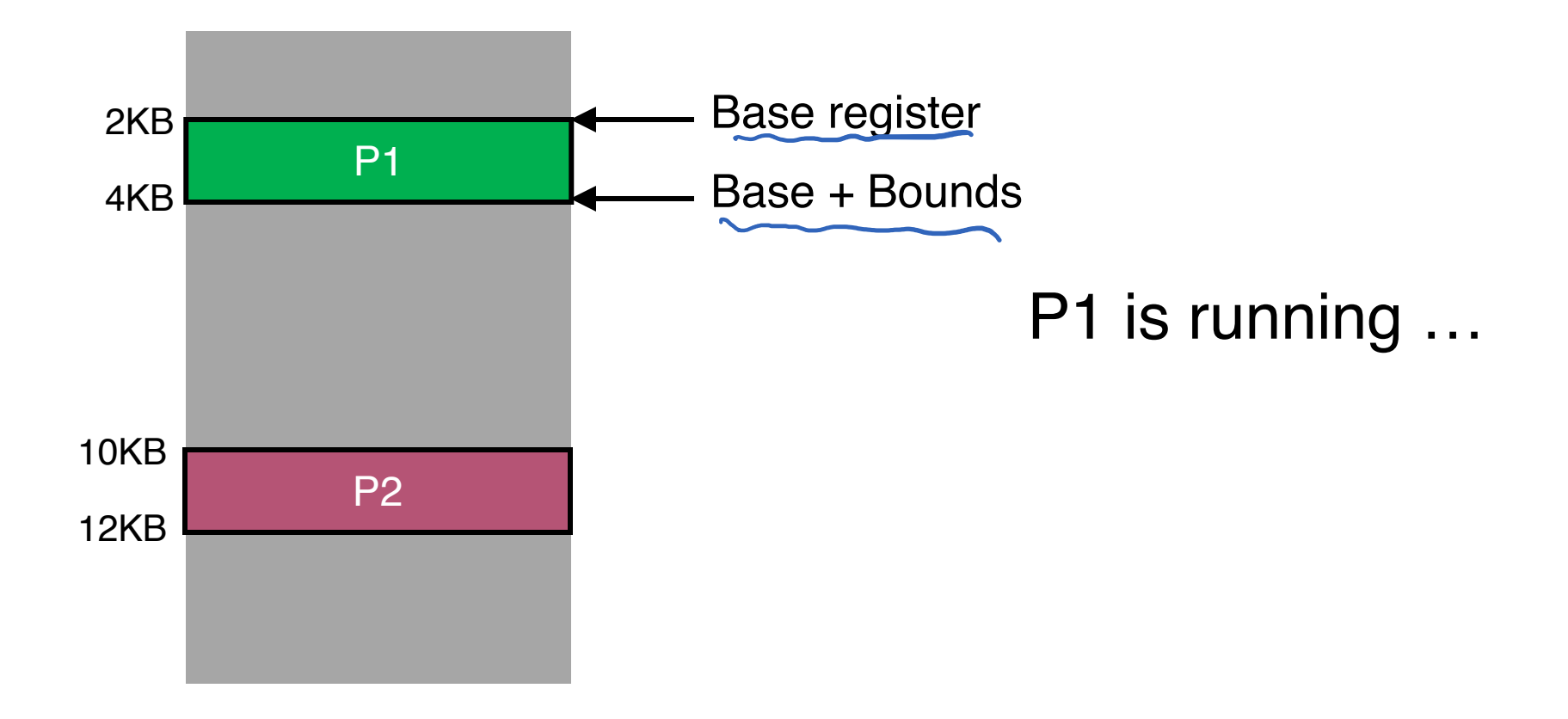

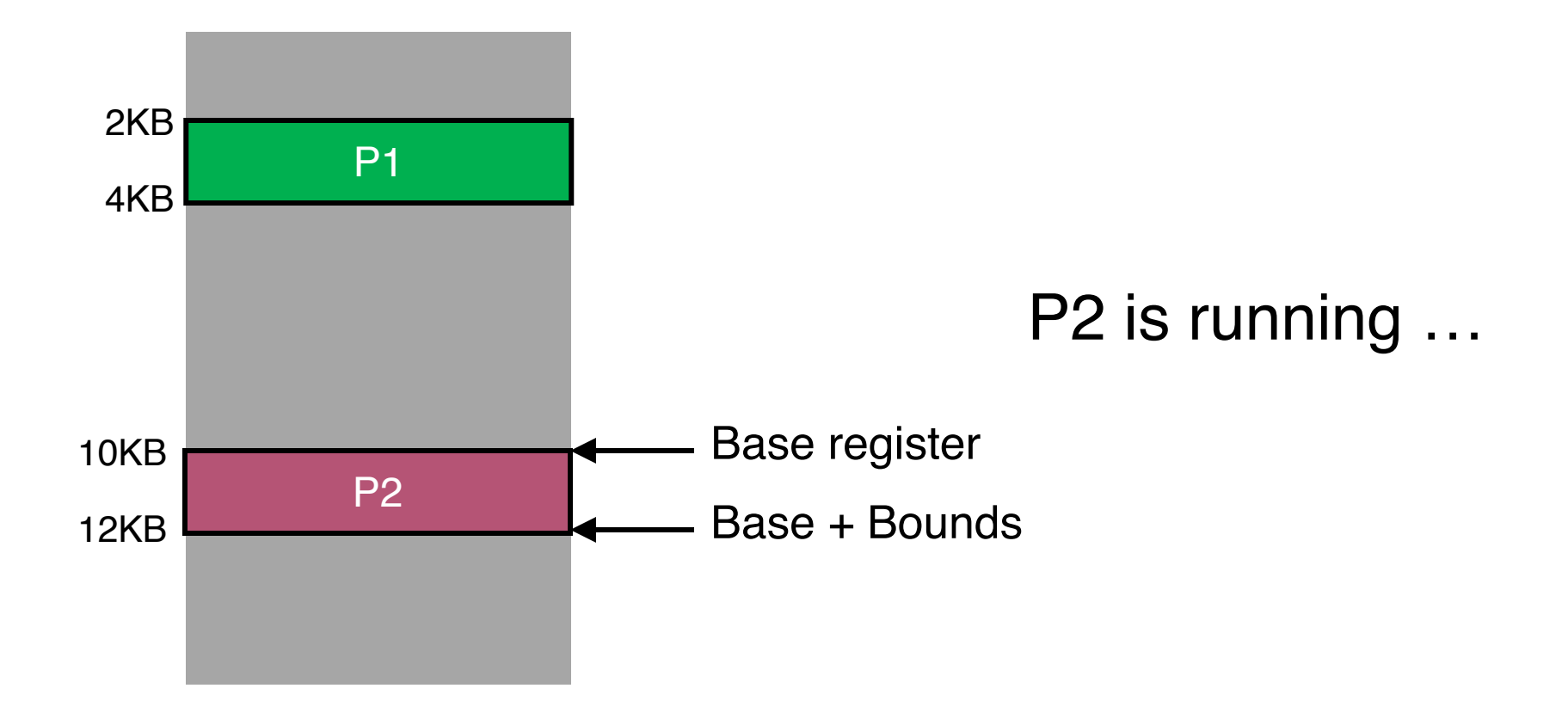

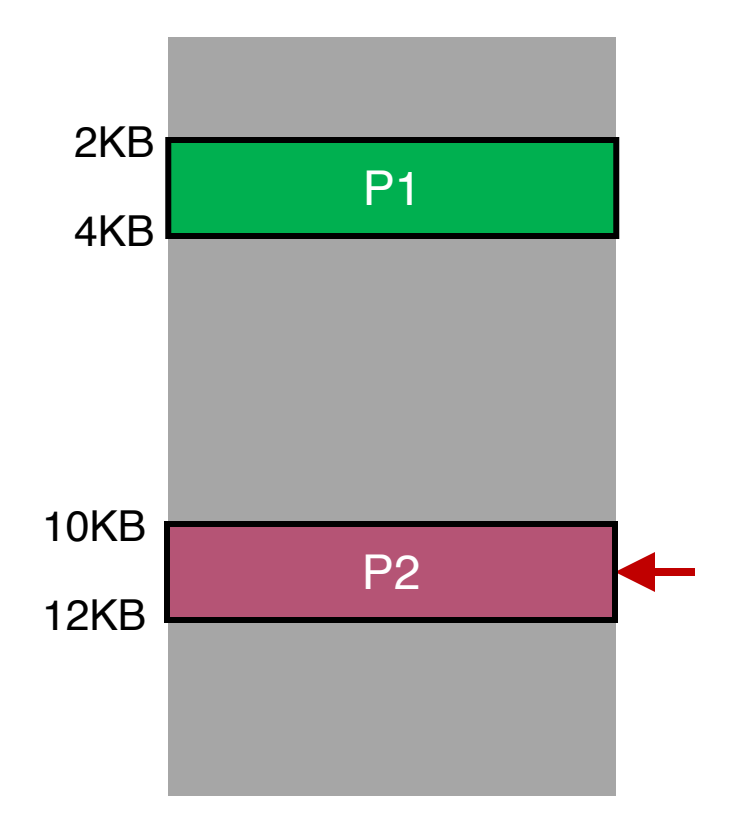

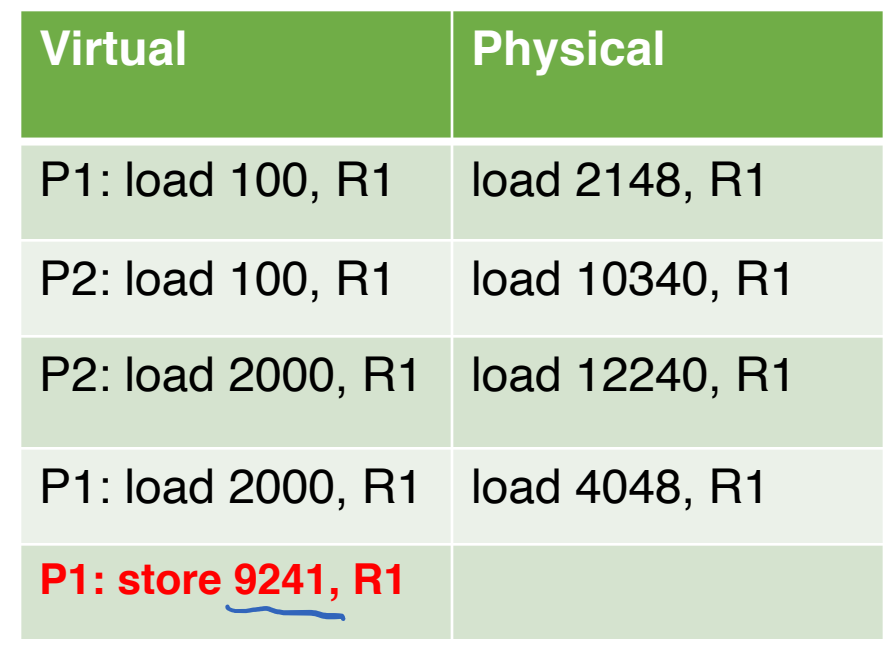

#### **Can P1 hurt P2?**

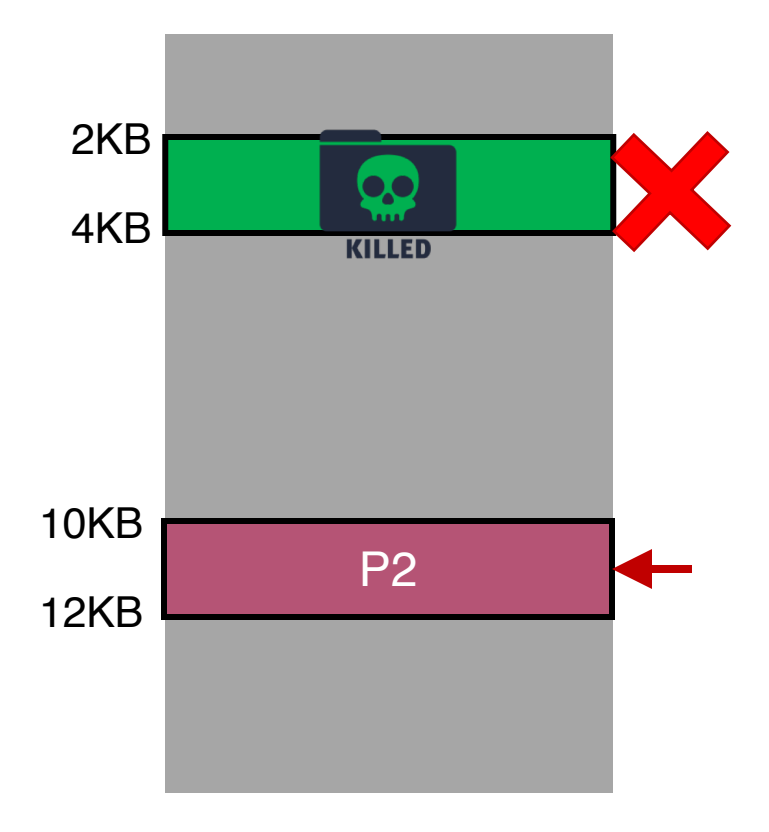

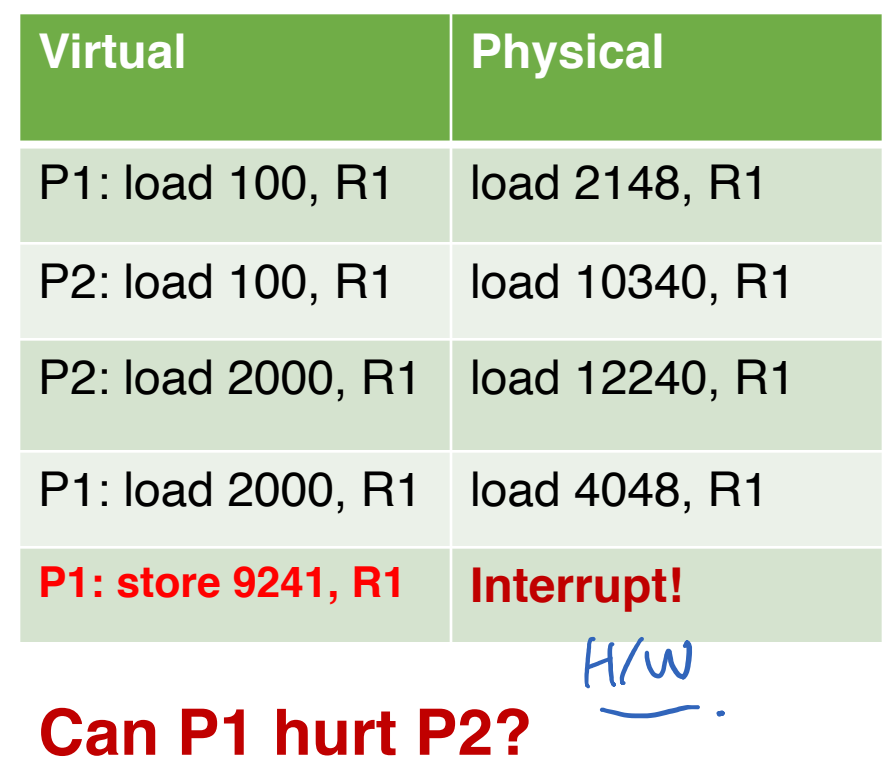

#### Base-and-Bounds Pros/Cons

#### • Pros?

- Fast + simple
- Little bookkeeping overhead (2 registers)

#### • Cons?

- Not flexible
- Wastes memory for large memory addresses

#### Base-and-Bounds Pros/Cons

#### • Pros?

- Fast + simple
- Little bookkeeping overhead (2 registers)

#### • Cons?

- Not flexible
- Wastes memory for large memory addresses

# Problems with Base-and-Bounds?

- Simple base-and-bounds approach wastes a chunk of "free" space between stack and heap
- Impossible to run a program when its entire address space is greater than the memory capacity

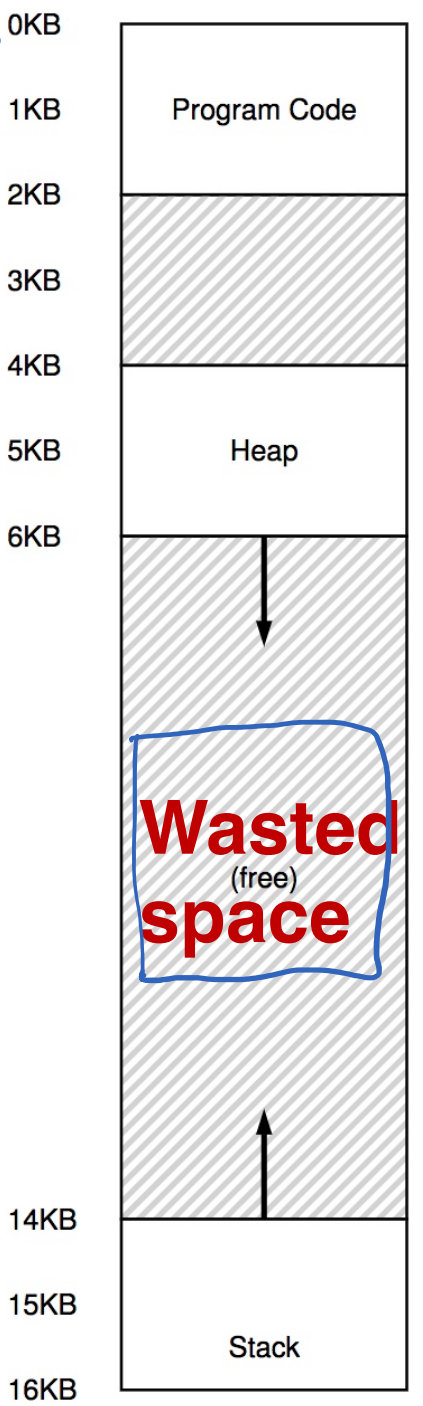

Y. Cheng GMU CS571 Spring 2020

bernds.

## How to Run Multiple Programs?

#### • Approaches:

- Static relocation
- Dynamic relocation
	- Base
	- Base-and-Bounds
- Segmentation

### Segmentation

- Idea: generalize base-and-bounds
- Each base+bounds pair is a segment
- Use different segments for heap and memory
	- Requires more registers
- Resize segments as needed

### Segmentation (cont.)

- A segment is a contiguous portion of the address space
- A program is a collection of segments
- A segment can be a logical unit:
	- E.g., *main program, procedure, function, object, local variables, global variables, common block, stack, heap, symbol table, or arrays, etc.*

#### Logical View of Segmentation

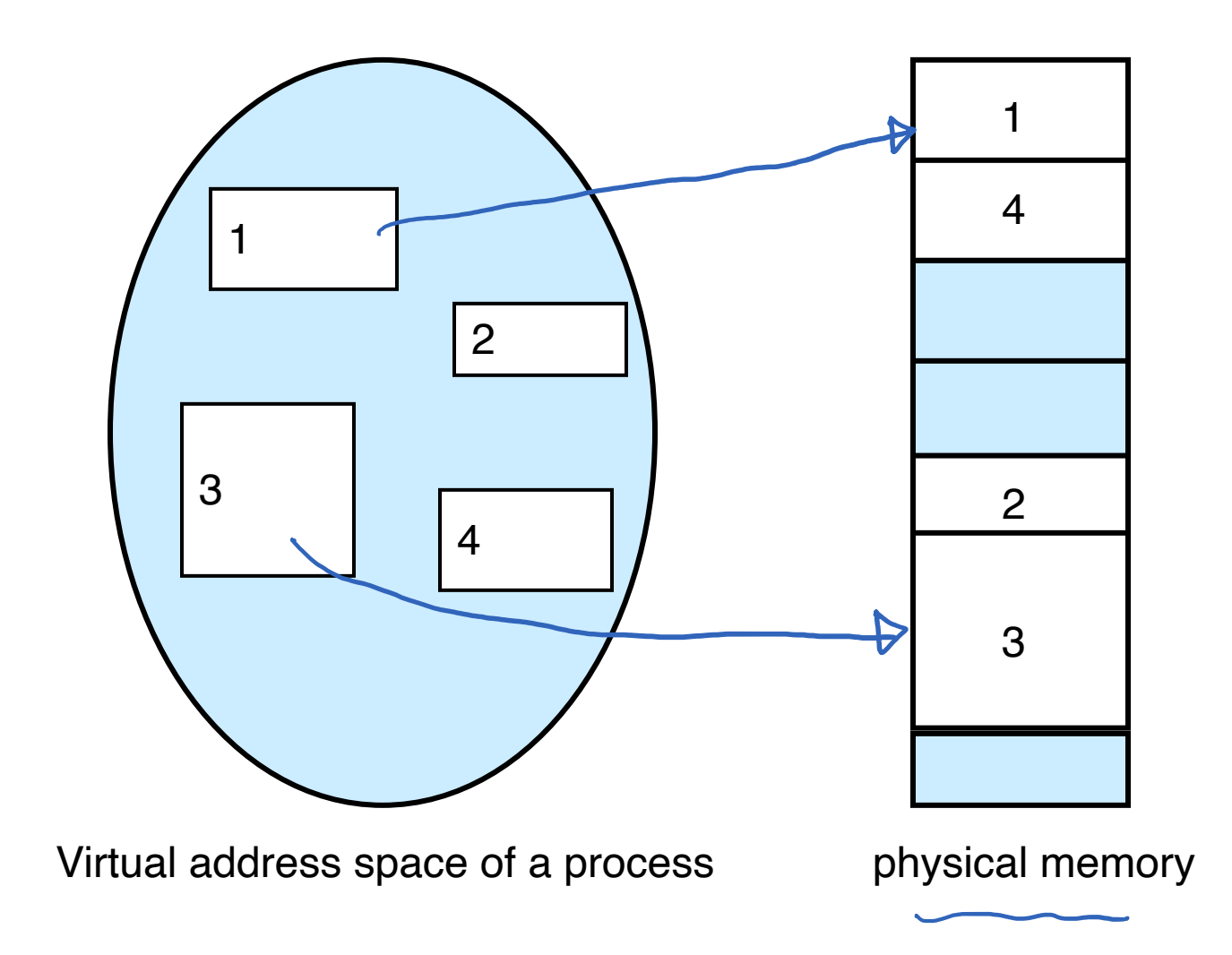

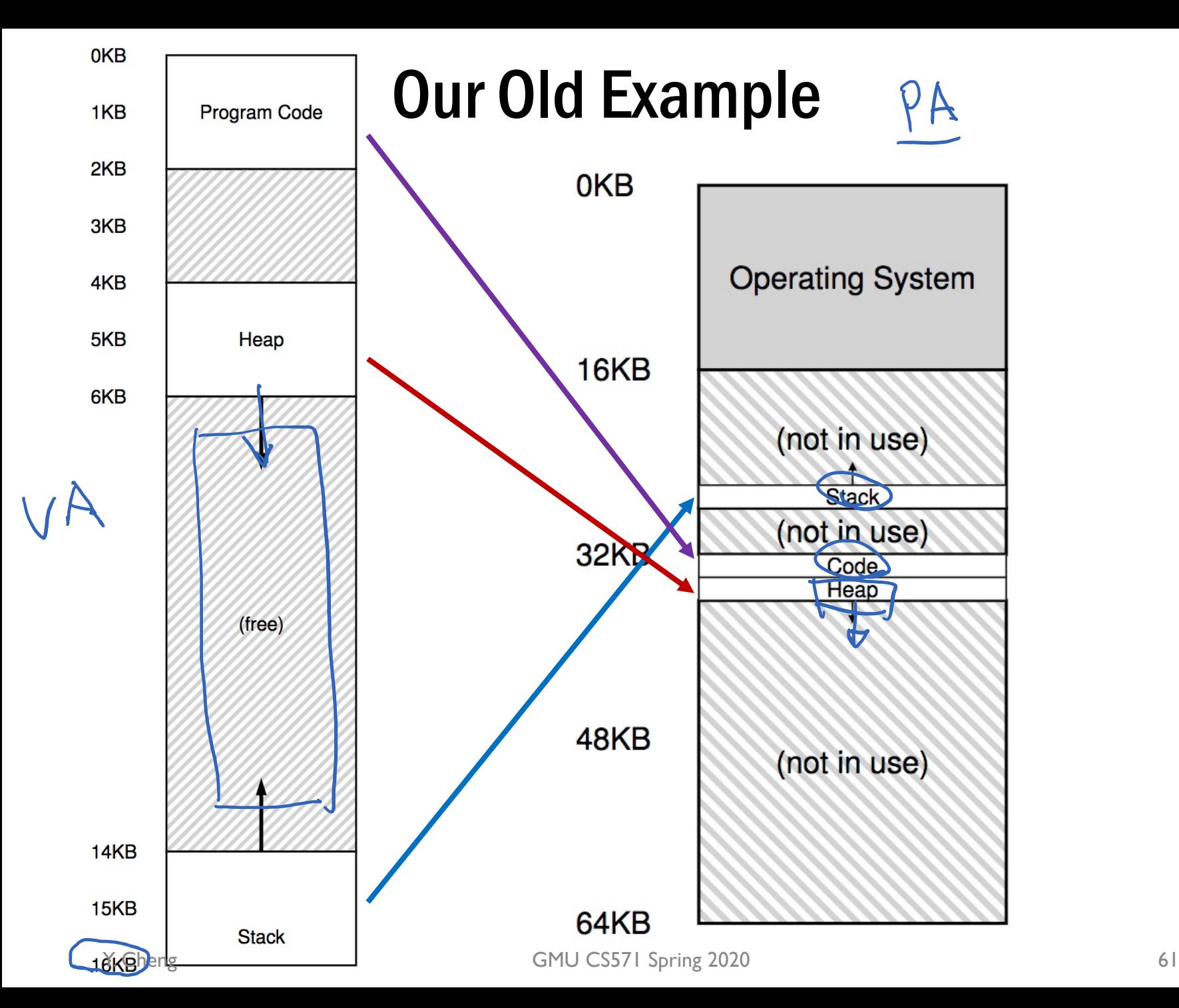

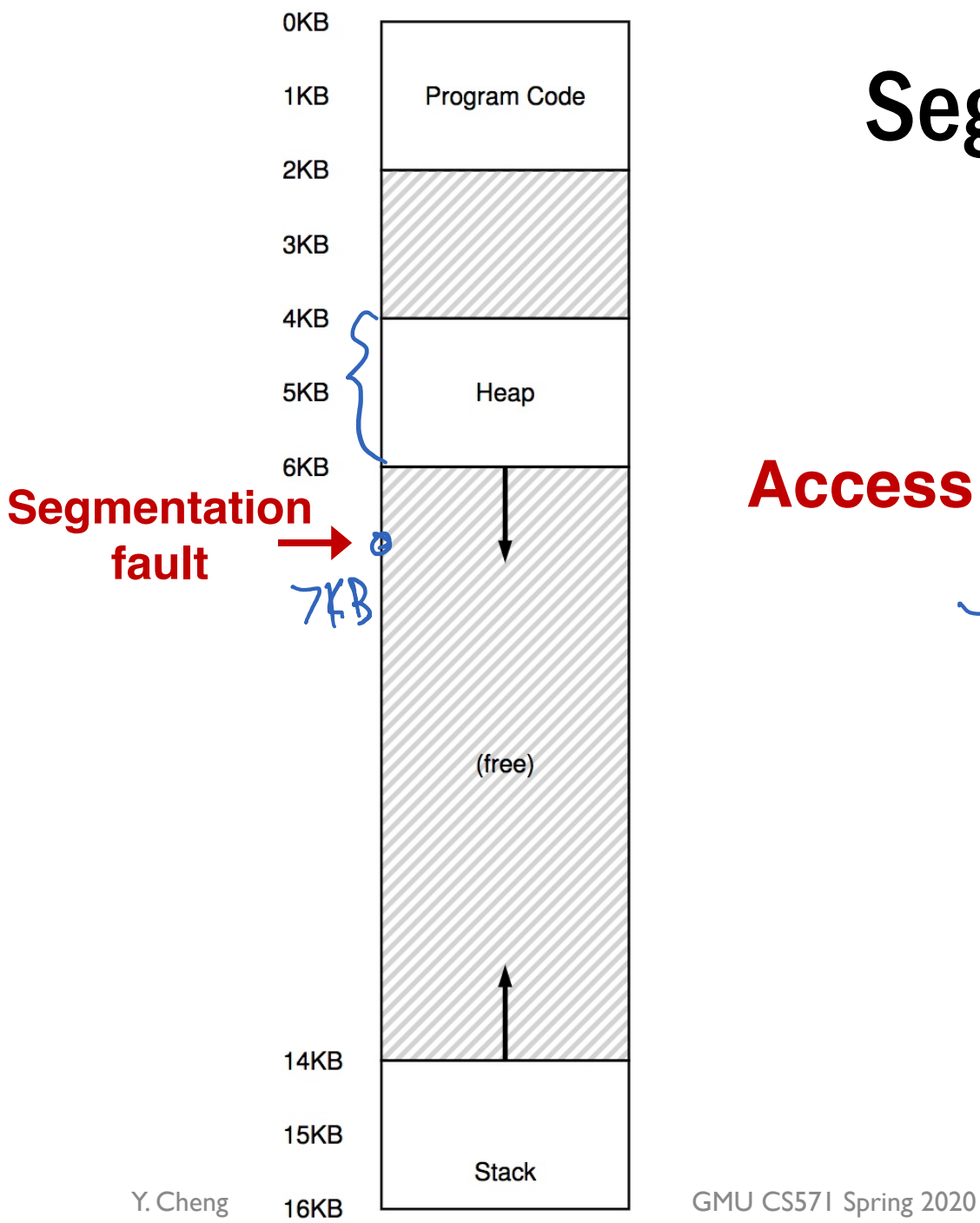

#### Segfault!

#### **Access to the address 7KB …**

### Segmentation Architecture

• Logical address consists of a pair:

```
<segment-number, offset>
```
- *Segment table* maps two-dimensional physical addresses. Each table entry has:
	- *base* contains the starting physical address where the segments reside in memory
- *limit* specifies the length of the segment (or bound)
	- *Segment-table base register (STBR)* points to the segment table's location in memory
	- *Segment-table length register (STLR)* indicates number of segments used by a process
		- segment number *s* is legal if *s* < STLR

# Segmentation Hardware

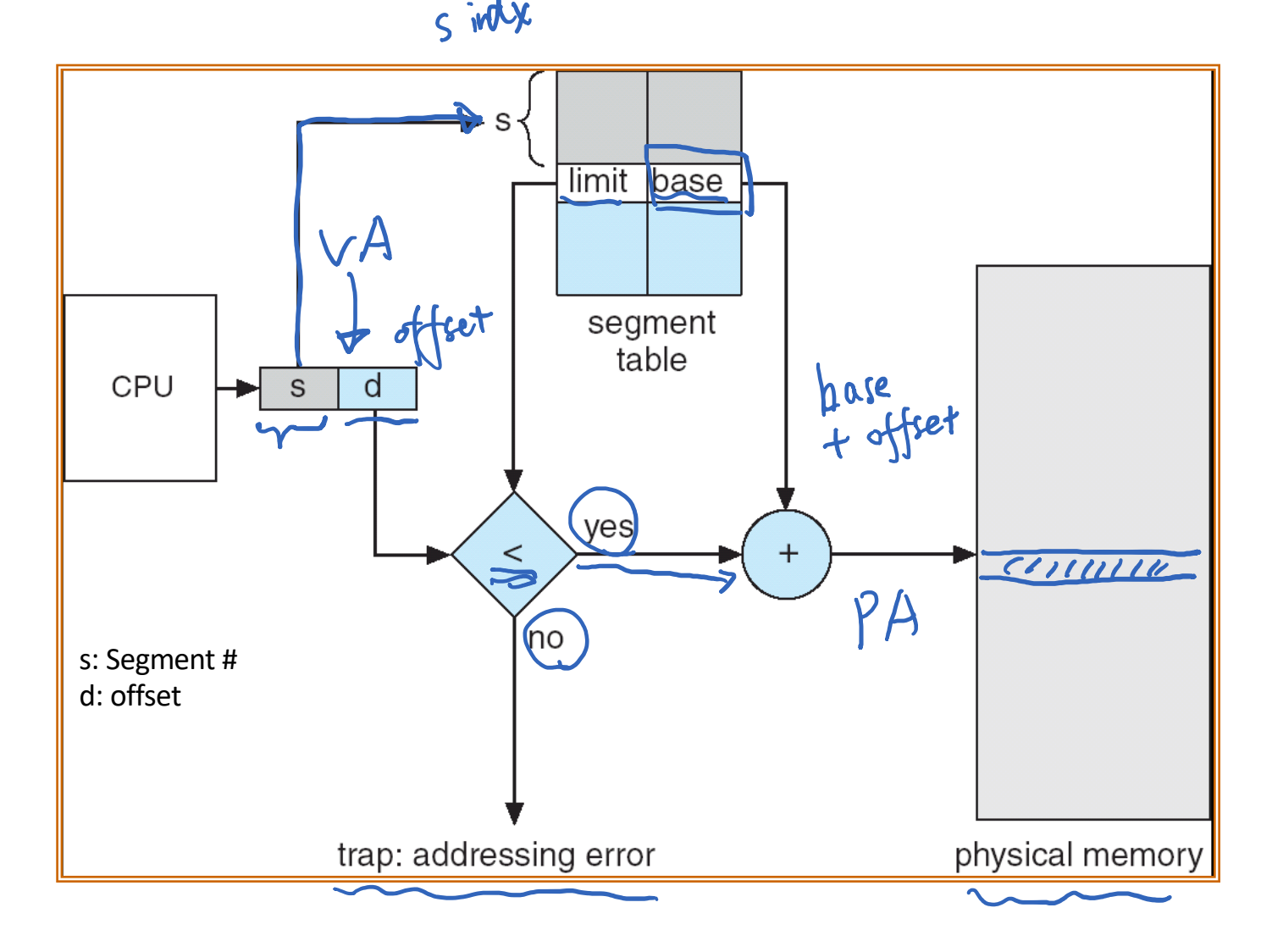

#### Example of Segmentation

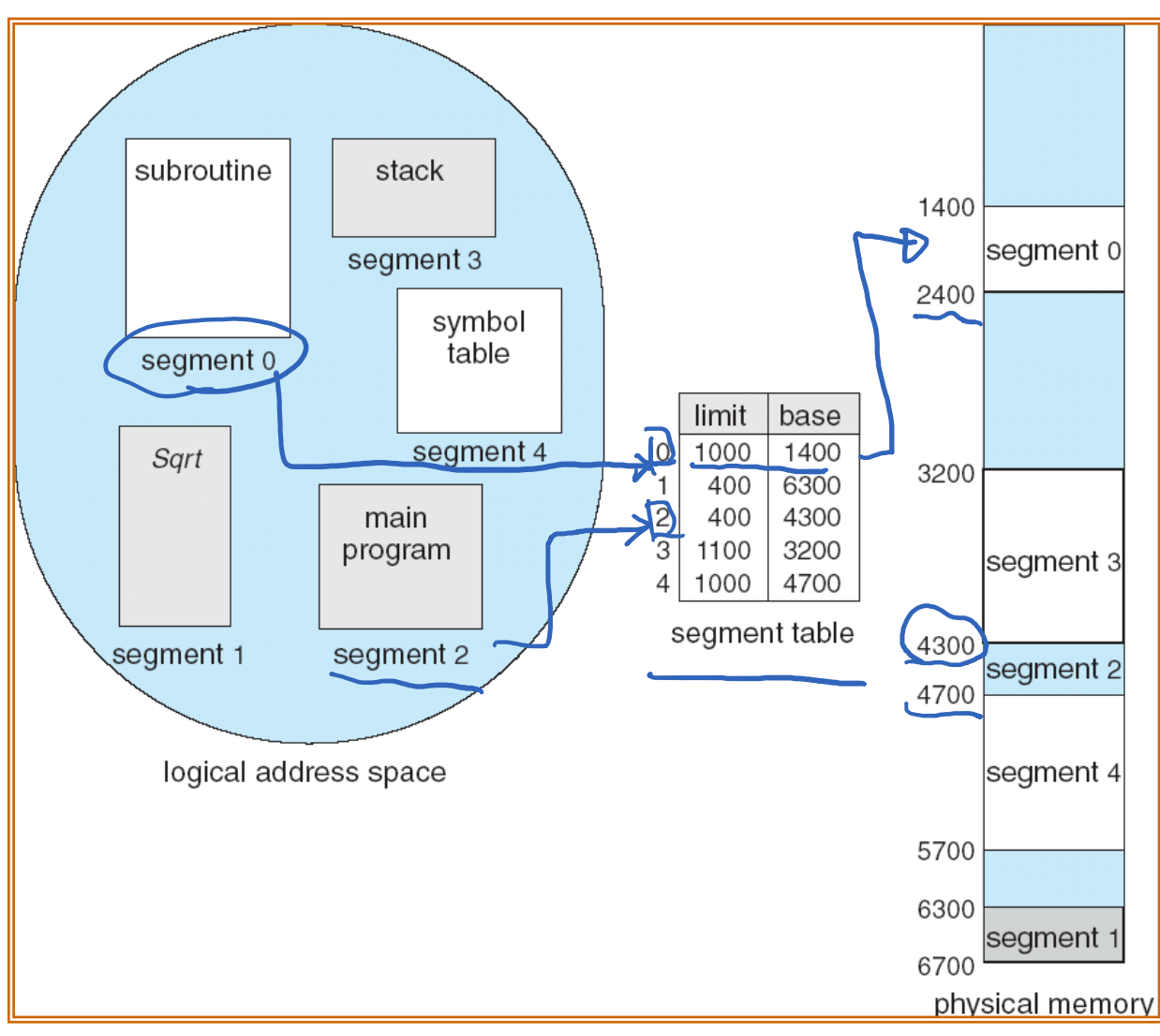

# Worksheet